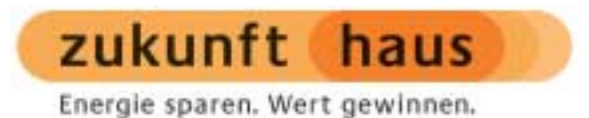

# **Energetische Bewertung von Bestandsgebäuden**

**Arbeitshilfe für die Ausstellung von Energiepässen**

> **Deutsche Energie-Agentur GmbH Energieeffizienz im Gebäudebereich** Chausseestraße 128a, 10115 Berlin Tel.: 030 – 726 16 56 – 60 Fax: 030 – 726 16 56 – 99

> > **02.11.2004**

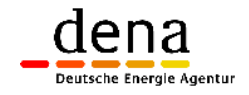

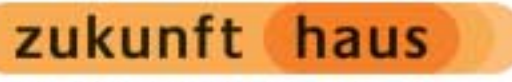

### **Inhalt**

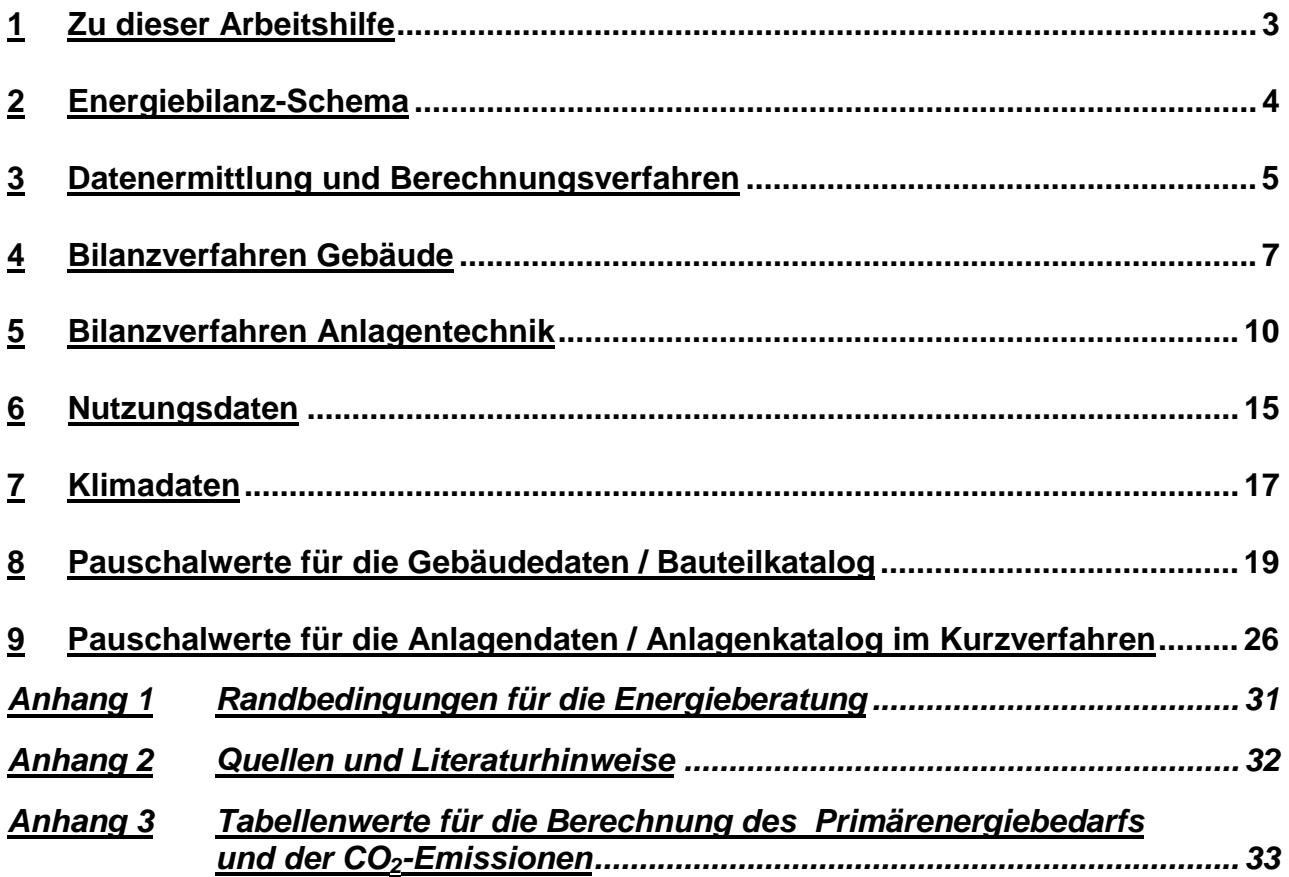

#### **Impressum**

#### **Herausgeber:**

Deutsche Energie-Agentur GmbH (dena) Energieeffizienz im Gebäudebereich

Chausseestraße 128a, 10115 Berlin

Tel.: 030 – 726 16 56 – 60 Fax: 030 – 726 16 56 – 99

www.deutsche-energieagentur.de

#### **inhaltliche Erarbeitung und Gestaltung:**

Tobias Loga, Nikolaus Diefenbach, Rolf Born Institut Wohnen und Umwelt GmbH, Darmstadt

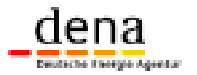

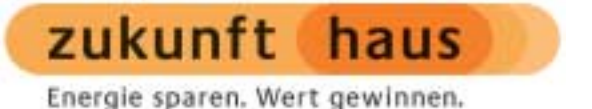

### **1 Zu dieser Arbeitshilfe**

#### **Zielsetzung**

Der Energiepass der dena ist ein bundesweit einheitliches Instrument zur Bewertung des Energiebedarfs für Raumheizung und Warmwasserbereitung von Wohngebäuden oder überwiegend zu Wohnzwecken genutzten Gebäuden. Wesentliche Bestandteile sind ein Klassifizierungssystem zur Einstufung der energetischen Gebäudequalität sowie ein marktgerechtes, ansprechendes Label.

Innerhalb des im Herbst 2003 gestarteten Feldversuchs wird das Konzept am Markt getestet und an Hand der gewonnenen Praxiserfahrung optimiert werden. Die Bundesregierung will die Erfahrungen bei der Umsetzung der EU-Richtlinie "Gesamtenergieeffizienz von Gebäuden" in nationales Recht einbeziehen.

Die Durchführung des Feldversuchs ist im Dokument "Energiepass für Gebäude – Pflichtenheft für den Feldversuch 2003-2004" [dena 2003]/[dena 2004] im Detail geregelt. Die vorliegende Broschüre baut inhaltlich auf dem Pflichtenheft auf und richtet sich an die Aussteller der Energiepässe. Sie stellt diesen eine Reihe von neu erarbeiteten Hilfsmitteln zur Verfügung, die bei der Berechnung der Gebäudeenergiebilanz und Ausstellung des Energiepasses eingesetzt werden können. Die Tabellenwerte werden vom Aussteller in die zur Verfügung gestellte Software eingegeben.

#### **Einordnung – Bezug zur EnEV und zu den geltenden Normen**

Liegt für ein Gebäude ein gemäß den Vorschriften der geltenden Energieeinsparverordnung (EnEV) bzw. der Wärmeschutzverordnung 1995 (WSchVO '95) geführter Nachweis vor, so können die darin bestimmten Kennwerte direkt für die Energiepass-Erstellung genutzt werden. Dies gilt allerdings nur für Gebäude, die die entsprechenden Anforderungen (EnEV §3 bzw. §8(2)) einhalten.

Für alle anderen Gebäude liefert die vorliegende Broschüre die notwendigen Vorgaben und Hilfsmittel, um einen Nachweis durchzuführen.

Die Randbedingungen orientieren sich weitgehend an denen des EnEV-Nachweises. Diese Vorgabe der dena soll gewährleisten, dass die Aussagen für Bestandsgebäude und Neubauten zueinander kompatibel sind und im gleichen Schema bewertet werden können. Sie sind jedoch nur als vorläufige Festsetzungen und nicht als abschließende Regelungen zu betrachten. Die Evaluation des Energiepass-Feldversuches soll u. a. klären, welche Ungenauigkeiten sich aus den verschiedenen Berechnungsverfahren ergeben und wie groß die Differenzen zwischen den berechneten Werten und dem gemessenen Verbrauch sind. Diese Erfahrungen sollen auch in die Erarbeitung der neuen DIN 18599 (Energetische Bewertung von Gebäuden) einfließen, die die Umsetzung der EU-Richtlinie "Gesamtenergieeffizienz von Gebäuden" in Deutschland regeln wird.

Die im Pflichtenheft (Anlage 6) dargestellten Kenndaten für Heizungsanlagen im Bestand basieren auf folgenden Quellen: Kenndaten Wärmeerzeuger inkl. Hilfsenergie: Entwurf [DIN V 4701-12 Blatt 1]; Kenndaten Wärmeverteilung und -speicherung: [IWU 2002b]. Diese Daten sind auch Grundlage für die in Abschnitt 9 dargestellte summarische Bewertung von Bestands-Heizungsanlagen.

Wenn in der vorliegenden Arbeitshilfe nicht anders vermerkt, ist bei einem m<sup>2</sup>-Bezug der Kennwerte immer die "Gebäudenutzfläche"  $A_N$  nach EnEV gemeint. Da diese mit einem festen Faktor aus dem Gebäudevolumen hergeleitet wird, handelt es sich lediglich um eine fiktive Größe. Sie kann im Einzelfall erheblich abweichen von der nach DIN 277 ermittelten Nutzfläche eines Gebäudes und auch von der nach 2. Berechnungsverordnung, bzw. nach der Wohnflächenverordnung ermittelten Wohnfläche. Für durchschnittliche Wohngebäude ist  $A_N$  etwa 25% größer als die Wohnfläche – für im Bestand anzutreffende Gebäude mit Raumhöhen über 3 m kann  $A_N$  sogar

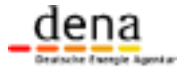

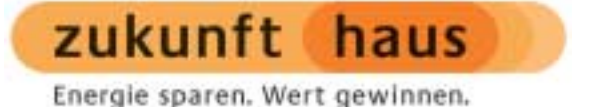

größer als die gesamte Bruttogeschossfläche werden. Um einen Vergleich mit z.B. im Rahmen der Heizkostenabrechnung bestimmten Verbrauchskennwerten zu ermöglichen, wird daher der berechnete Endenergiebedarf im dena-Energiepass zusätzlich auf die beheizte Wohnfläche bezogen. Wohnflächenbezogene Kennwerte werden in dieser Broschüre immer explizit als solche gekennzeichnet.

### **2 Energiebilanz-Schema**

Im Rahmen der Energiepass-Erstellung erfolgt die Berechnung des Gebäudeenergiebedarfs für Heizung und Warmwasser in mehreren Stufen.

Zunächst wird der Bedarf an Nutzwärme bestimmt. Aus der Differenz zwischen den in der Heizperiode auftretenden Wärmeverlusten und den solaren und inneren Wärmegewinnen ergibt sich der Heizwärmebedarf des Gebäudes (Wärmestrom "H" in Bild 1). Diese Berechnung kann alternativ für alle 12 Monate des Jahres (Monatsbilanz) oder einmal für die Länge der Heizperiode (Heizperiodenbilanz) durchgeführt werden. Im Fall der Warmwasserbereitung entspricht die Nutzwärme dem Wärmeinhalt des an den Warmwasser-Zapfstellen entnommenen Wassers (Wärmestrom "W" in Bild 1).

Werden zum Nutzwärmebedarf die bei der Bereitstellung der Wärme im Gebäude entstehenden Wärmeverluste addiert und die aus der Umwelt mittels Solaranlagen oder Wärmepumpen entnommenen Wärmemengen abgezogen, so erhält man den Endenergiebedarf (Energiestrom "E" in Bild 1). Er entspricht der Menge des jeweiligen Energieträgers, die von einem Energieversorger bezogen wird (z. B. Erdgas, Heizöl, Holz, Strom, Fernwärme usw.). Dies ist die für den Verbraucher interessante Größe: Mit dem jeweiligen Energieträger-Preis multipliziert können aus dem Endenergiebedarf direkt die jeweiligen Kosten für Heizung und Warmwasserbereitung bestimmt werden. Zur Bestimmung des Endenergiebedarfs gehört auch die Bilanzierung des Strombedarfs für den Betrieb von Pumpen, Brennern, Regelungen etc., der als Hilfsenergiebedarf bezeichnet wird (Energiestrom "HE" in Bild 1).

Bis zur Bereitstellung der Energieträger muss auch ein energetischer Aufwand (Gewinnung, Umwandlung und Transport) getrieben werden, der im Primärenergiebedarf mit verbucht wird (Energiestrom "P" in Bild 1). Der Primärenergiebedarf gemäß Definition DIN V 4701-10 umfasst dabei allein den Bedarf an nicht-erneuerbaren Energieträger.

Im Rahmen des dena-Energiepasses werden darüber hinaus die durch Beheizung und Warmwasserbereitung verursachten Kohlendioxid-Emissionen ermittelt. Es handelt sich dabei um die bei der Verbrennung fossiler Energien freiwerdende Menge an klimaschädlichen Gasen. Die Emissionen werden in  $CO<sub>2</sub>$ -Äquivalent angegeben. Darin werden neben  $CO<sub>2</sub>$  auch andere Gase wie z. B. Methan und Lachgas berücksichtigt, die bei Energiegewinnung, -umwandlung und -transport freigesetzt werden. Je kleiner die aus der Beheizung eines Gebäudes entstehenden Kohlendioxid-Emissionen sind, desto geringer ist der Beitrag zur langfristigen Beeinträchtigung des Weltklimas.

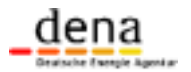

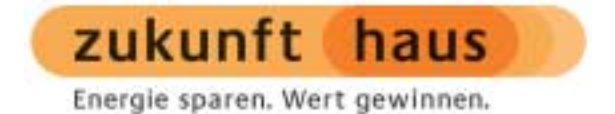

#### **Bild 1: Energiebilanz – Schema für die Berechnung des Bedarfs an Nutzwärme, Endenergie und Primärenergie**

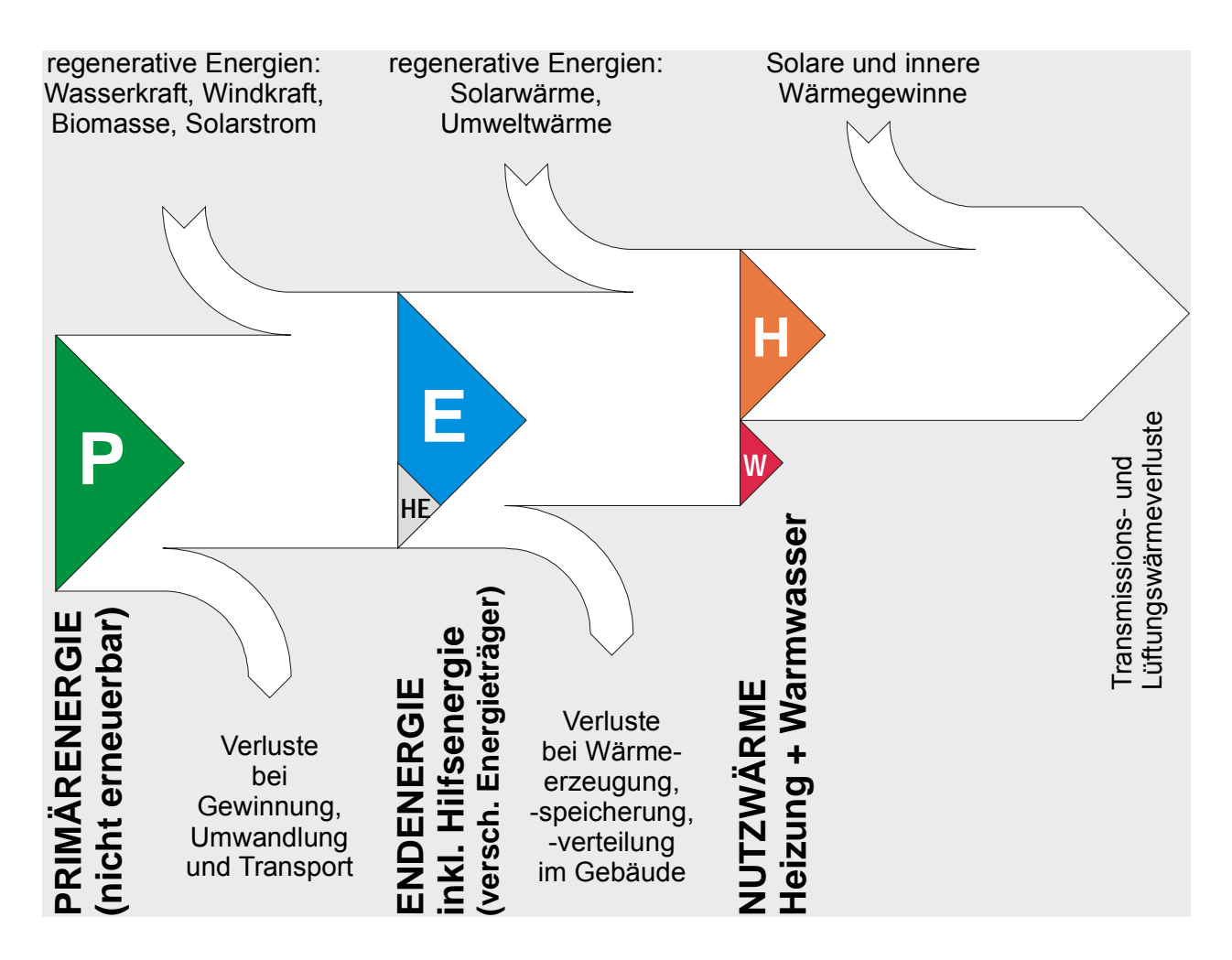

### **3 Datenermittlung und Berechnungsverfahren**

Gemäß Energiepass-Pflichtenheft [dena 2003]/[dena 2004] erfolgt die Berechnung der Energiebilanz je nach Anwendungsfall auf verschiedene Art und Weise (Tabelle 1).

Soll der Energiepass für einen Neubau ausgestellt werden (also für ein Gebäude, für das ab dem 01.02.2002 ein Bauantrag gestellt wurde), so liefert der gemäß EnEV erstellte Nachweis die erforderlichen Daten. Gebäude ab Baujahr 1995 werden als Neubau betrachtet. Die Berechnungen für diese Gebäude müssen daher nach EnEV und den zugehörigen Normen erfolgen.

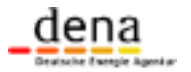

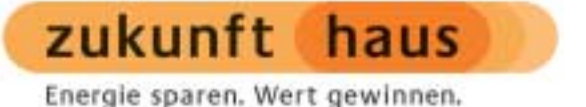

Für Bestandsgebäude gibt es wahlweise zwei Methoden der Datenerhebung:

- Im ausführlichen Verfahren werden die geometrischen Daten aus Plänen oder über ein Aufmaß bestimmt, die U- und g-Werte sowie die Anlagenkennwerte aus Bauunterlagen erhoben oder individuell ermittelt. Für die U- und g-Werte können auch Bauteilkataloge verwendet werden.
- Im Kurzverfahren können bei der Flächenermittlung die in Abschnitt 8 dieser Arbeitshilfe wiedergegebenen Vereinfachungen vorgenommen werden. Für die U- und g-Werte können die Bauteiltabellen in Abschnitt 8 verwendet werden. Sind Details für die Anlagentechnik nicht bekannt, können auch die in Abschnitt 9 dargestellten Pauschalannahmen verwendet werden.

Für das Bilanzierungsverfahren gibt es folgende Varianten:

- Für die Berechnung des Heizwärmebedarfs kann wie beim EnEV-Nachweis alternativ das Heizperioden- oder das Monatsbilanzverfahren verwendet werden. Die Randbedingungen sind ausführlich in Anlage 3 des Pflichtenheftes dokumentiert und in Abschnitt 6 und 7 dieser Arbeitshilfe noch einmal zusammengestellt.
- Die Bilanzierung der Anlagentechnik erfolgt detailliert gemäß den Randbedingungen und Komponentendaten in Anlage 3 des Pflichtenheftes. Im Fall des Kurzverfahrens ist auch die Verwendung der tabellierten Aufwandszahlen in Abschnitt 9 dieser Arbeitshilfe möglich.

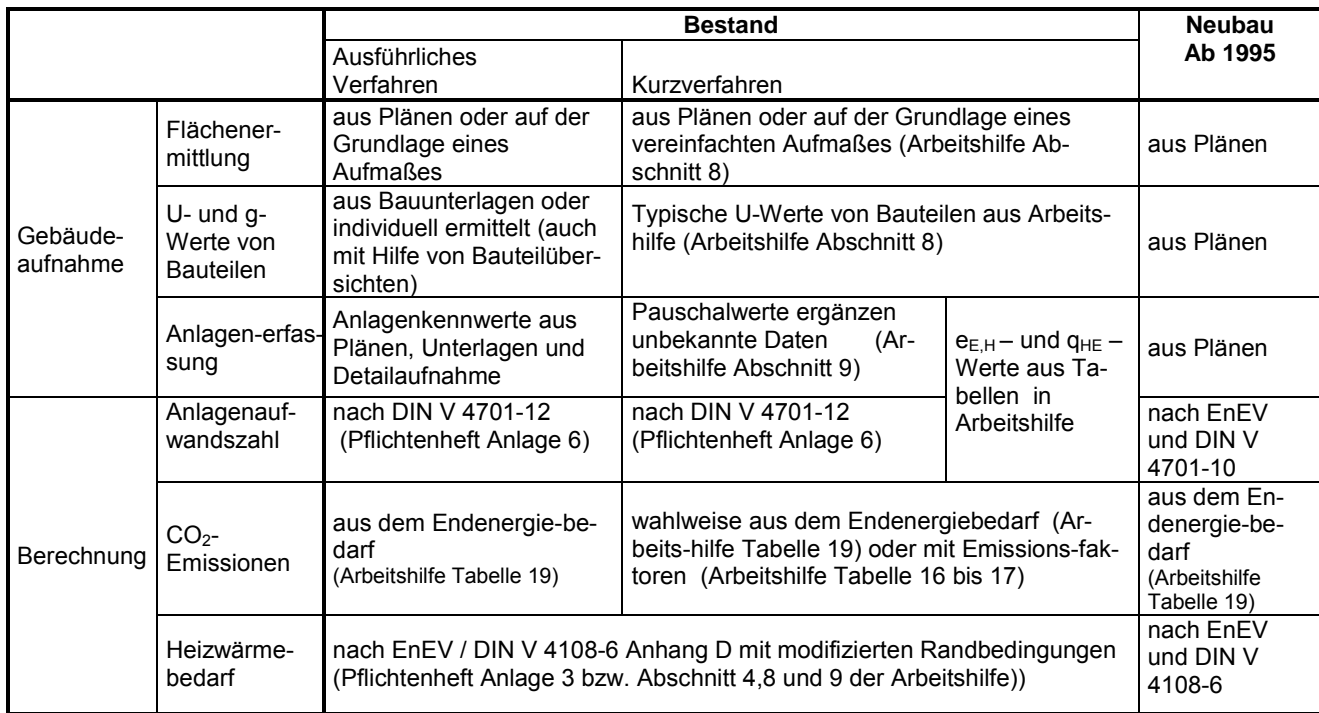

#### **Tabelle 1: Vorgegebene Verfahren für die Datenerhebung und Berechnung innerhalb des dena-Energiepasses (gemäß [dena 2004])**

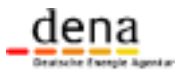

Energie sparen. Wert gewinnen.

### **4 Bilanzverfahren Gebäude**

Für die Berechnung des Heizwärmebedarfs kann alternativ das Monatsbilanz- oder das Heizperiodenbilanzverfahren nach DIN V 4108-6 verwendet werden.

Im Rahmen dieser Arbeitshilfe sind Standardwerte verbindlich für die Verwendung im Verfahren vorgeschrieben. Pauschalwerte hingegen sind anzunehmen, wenn keine besseren Angaben zur Verfügung stehen.

#### **Heizperiodenbilanzverfahren**

Der jährliche Heizwärmebedarf wird beim Heizperiodenbilanzverfahren bestimmt aus den jährlichen Wärmeverlusten abzüglich der nutzbaren Wärmegewinne:

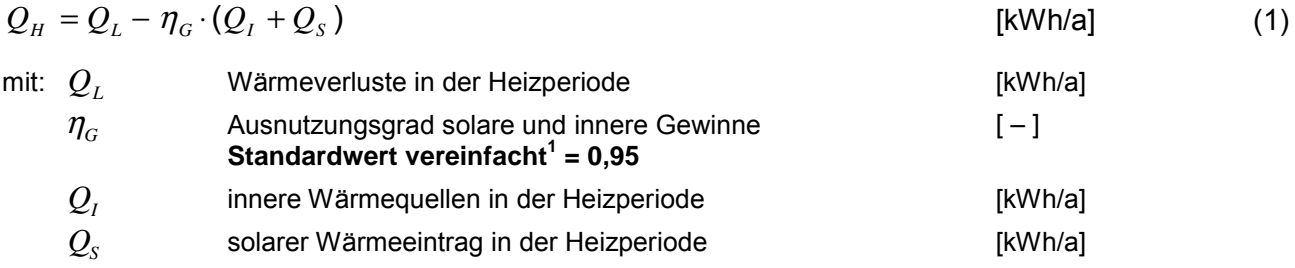

Die Wärmeverluste setzen sich zusammen aus den Transmissions- und den Lüftungswärmeverlusten und hängen ab von der mittleren Temperaturdifferenz zwischen dem Gebäudeinneren und der Außenlufttemperatur:

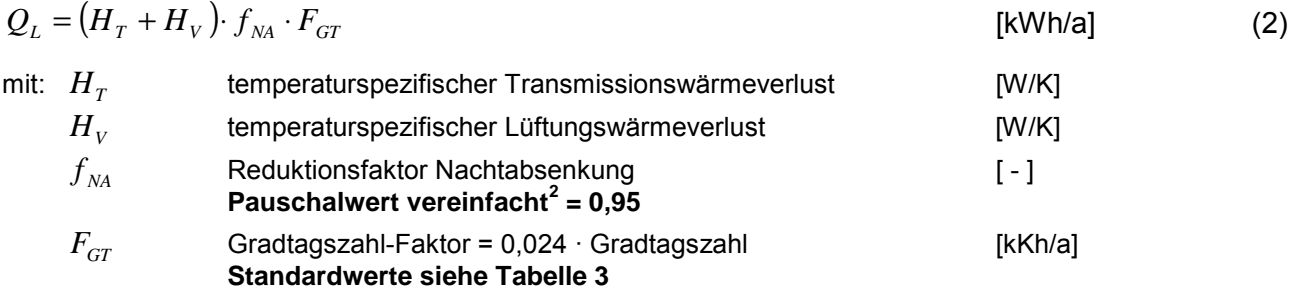

Der temperaturbezogene Transmissionswärmeverlust  $H<sub>T</sub>$  wird wie folgt bestimmt:

$$
H_{T} = \sum_{i} F_{T,i} \cdot U_{i} \cdot A_{i} + H_{WB}
$$
 [W/K] (3)  
mit:  $F_{T,i}$  Temperature-Korrekturfaktor des Bauteils *i* [-1]  
Standardwerte :  
Bauteile gegen Außenluff = 1,0

 $\overline{a}$ 

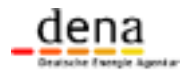

<sup>1</sup> gilt für Gebäude mit Fensterflächenanteil < 30% (Verhältnis Fensterfläche zu Fassadenfläche); bei größeren Fensterflächen muss der Ausnutzungsgrad objektspezifisch bestimmt werden (Formel gemäß DIN V 4108-6 Abschn. 6.5.3).

 $2$  siehe auch Hinweise in Abschnitt 6

Energie sparen. Wert gewinnen.

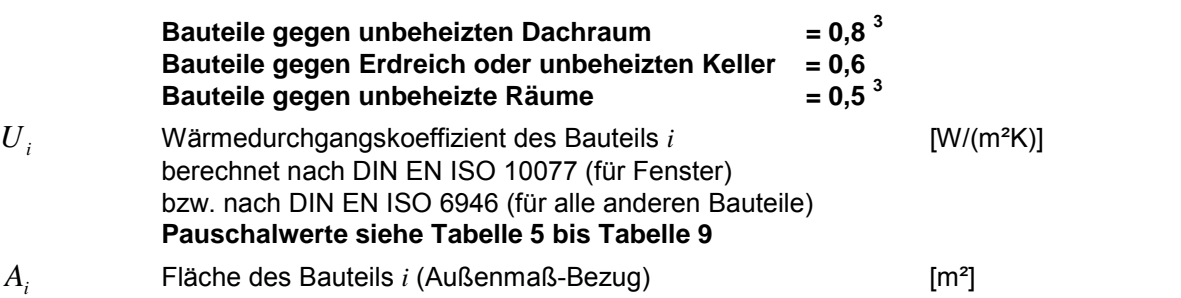

Der temperaturbezogene Wärmeverlust durch lineare Wärmebrücken  $H_{WB}$  wird wie folgt bestimmt:

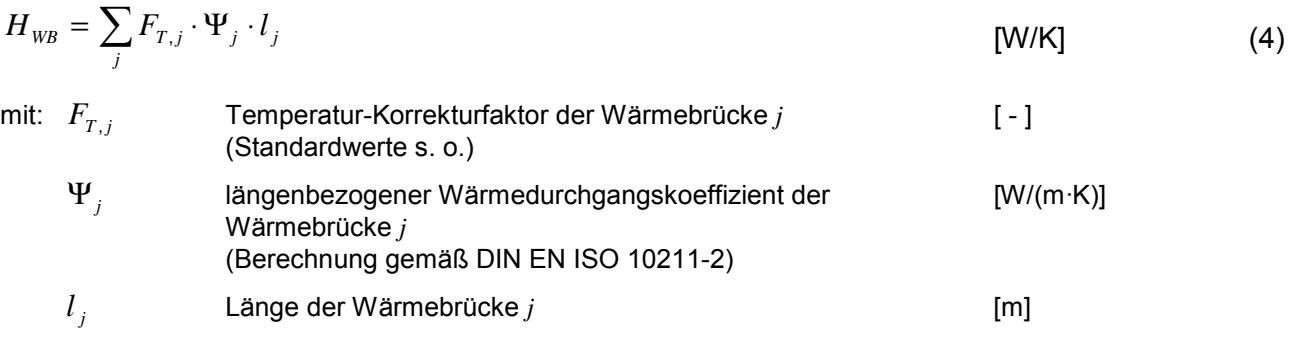

Vereinfacht kann  $H_{WB}$  wie folgt bestimmt werden:

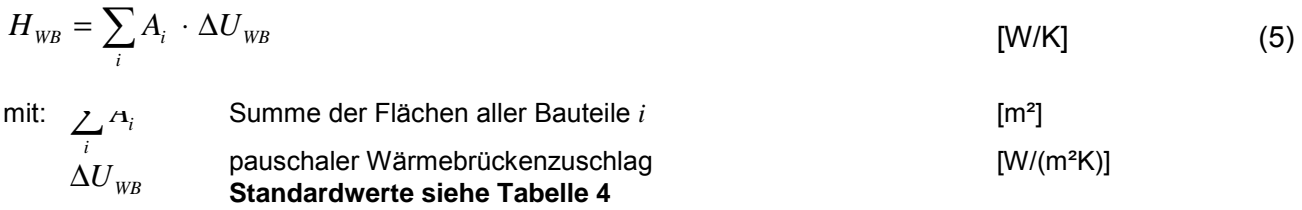

Als Kennwert für die Qualität der thermischen Hülle dient der über die Umfassungsfläche gemittelte und mit den Temperatur-Korrekturfaktoren  $F_{T,i}$  gewichtete U-Wert. Dieser wird nach DIN V 4108-6 als Temperatur und Hüllflächen bezogener Transmissionswärmeverlust  $H_T$ <sup>'</sup> bezeichnet:

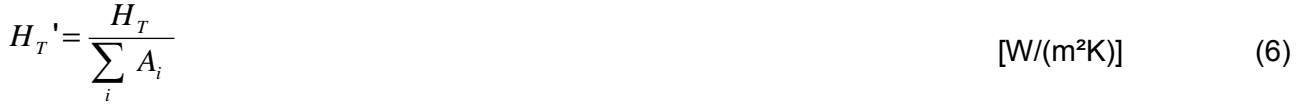

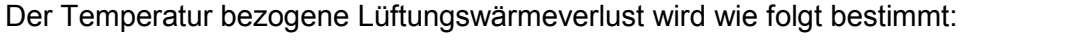

| $H_V = 0.34 \frac{Wh}{m^3K} \cdot n$<br>$\cdot$ V | $IW/K$ ] |  |
|---------------------------------------------------|----------|--|
|---------------------------------------------------|----------|--|

<sup>3</sup> Bei der Berechnung von U-Werten gegen unbeheizte Räume, insbesondere Dachräume, kann nach DIN EN ISO 6946 ein zusätzlicher Wärmewiderstand  $R_u$  berücksichtigt werden. In diesem Fall muss für den Korrekturfaktor F<sub>T</sub> der Wert 1,0 verwendet werden. Dieses Vorgehen ist besonders bei verbessertem Wärmeschutz zu empfehlen.

 $\overline{a}$ 

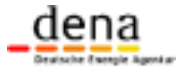

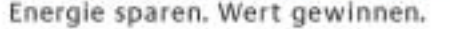

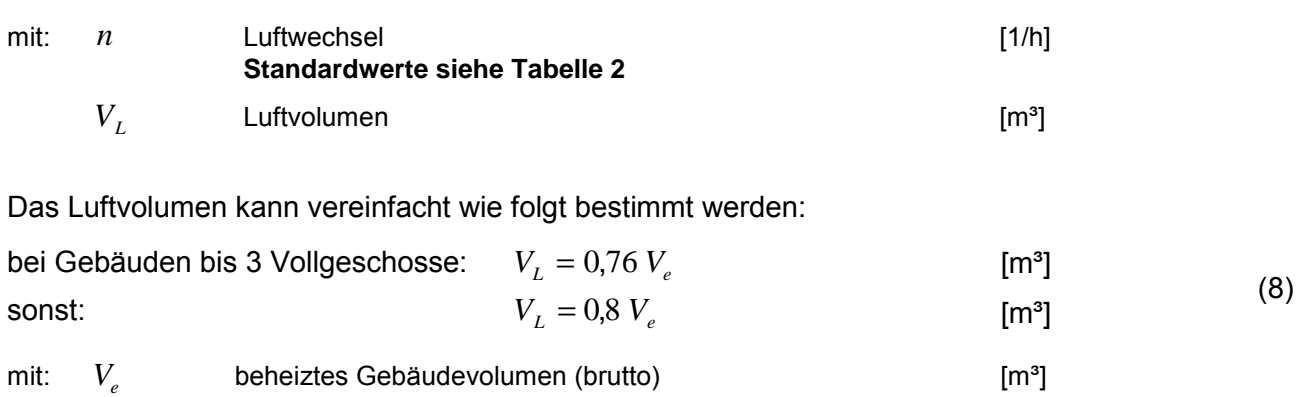

Falls Lüftungsanlagen vorhanden sind, so werden diese gemäß DIN V 4108-6 und DIN V 4701-10 berücksichtigt.

Der Wärmeeintrag aus der Abwärme von Personen und Geräten berechnet sich vereinfacht wie folgt:

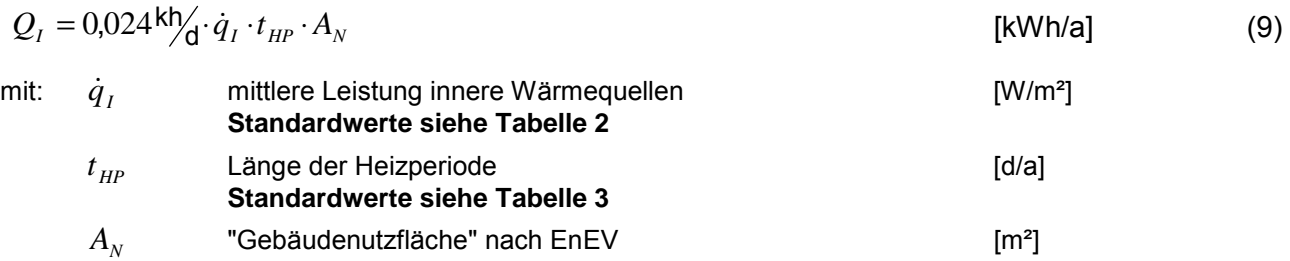

Der durch die solare Einstrahlung in der Heizperiode auftretende Wärmeeintrag hängt von der transparenten Fläche, der Globalstrahlung und verschiedenen Abminderungsfaktoren ab:

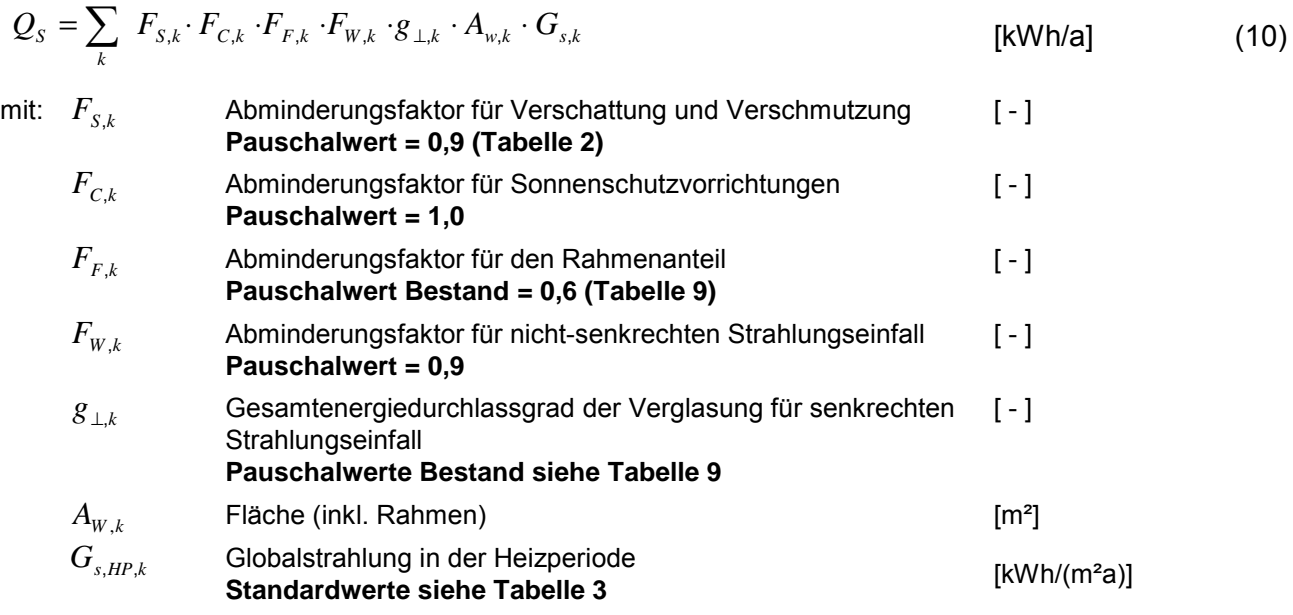

jeweils für transparente Bauteile der Orientierung *k*

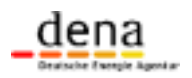

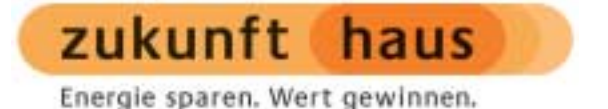

Die in der Heizperiodenbilanz zu verwendenden Klimadaten hängen von der Heizgrenztemperatur und damit von den energetischen Eigenschaften des jeweiligen Gebäudes ab (siehe Abschnitt 7). Als Parameter für den energetischen Gebäudestandard dient der Temperatur und Nutzflächen bezogene Wärmeverlust *h* :

$$
h = \frac{H_T + H_V}{A_N} \tag{11}
$$

mit: *A<sub>N</sub>* "Gebäudenutzfläche" nach EnEV [m<sup>2</sup>]

Für die Berechnung der Anlagenbilanz im nächsten Abschnitt wird der Jahresheizwärmebedarf auf die "Gebäudenutzfläche"  $A<sub>N</sub>$  nach EnEV bezogen:

$$
q_H = \frac{Q_H}{A_N} \tag{12}
$$

#### **Monatsbilanzverfahren**

Da für die Berechnung der Monatsbilanzen keine Heizgrenztemperatur benötigt wird, ist das Verfahren ohne weiteres auch auf Bestandsgebäude anwendbar. Es gelten somit die in DIN V 4108-6 Anhang D für den EnEV-Nachweis festgelegten Rechenregeln. Diese Festlegungen werden lediglich um zwei Punkte ergänzt:

- Luftwechsel von 1,0 h<sup>-1</sup> bei offensichtlichen Undichtigkeiten (siehe Tabelle 2);
- Wärmebrückenzuschlag von 0,2 W/(m²K) bei Innendämmung der Außenwand (siehe Tabelle 4).

### **5 Bilanzverfahren Anlagentechnik**

Für die Bilanzierung der Anlagentechnik sind entsprechend der Tabelle in Abschnitt 3 drei Wege möglich:

- **Ausführliches Verfahren:** detaillierte Berechnung mit detaillierten Eingabedaten
- **Kurzverfahren:** detaillierte Berechnung mit reduzierten Eingabedaten (Pauschalansätze) oder vereinfachte Berechnung mit tabellierten Aufwandszahlen

Im Folgenden wird das Rechenschema für die **detaillierte** und für die **vereinfachte Berechnung** erläutert. Hinweise zu den Vereinfachungen bei der Datenaufnahme innerhalb des Kurzverfahrens finden sich in Abschnitt 9.

Seite 10 von 39 © dena, 02.11.2004

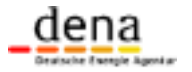

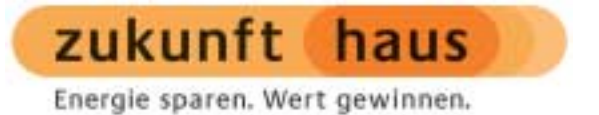

#### **Detaillierte Berechnung**

Für die Bilanzierung der Anlagentechnik existiert noch kein durchgängig dokumentiertes und für alle Neu- und Altanlagen anwendbares Verfahren. Grundlage für die Berechnung sind daher Algorithmen und Kennwerte aus folgenden Quellen:

- 1. DIN V 4701-10: Bilanzgleichungen sowie Kennwerte für Einzelkomponenten und Systeme, die ab 1995 installiert wurden
- 2. DIN V 4701-12: Systemtemperaturen und Kennwerte für Wärmeerzeuger und -speicher im Bestand
- 3. TS bzw. PAS [TS 2003]: Systemtemperaturen, Verlustkoeffizienten von Wärmeverteilungen und Kennwerte für die Wärmeübergabe von Bestandsanlagen
- 4. Pflichtenheft Anlage 6: Zusammenstellung der Kennwerte aus Punkt 2 und 3
- 5. [IWU 2002b]: detailliertere Kennwerte, insbesondere für die Wärmeverteilung

Im Kurzverfahren können darüber hinaus die in dargestellten Pauschalansätze verwendet werden.

Auf der Basis des so bestimmten Endenergiebedarfs werden Primärenergiebedarf und CO<sub>2</sub>-Emissionen mit Hilfe der entsprechenden in Anhang 3 Tabelle 19 dargestellten Faktoren ermittelt.

#### **Vereinfachte Berechnung mit tabellierten Aufwandszahlen**

Dem Kurzverfahren mit den in Abschnitt 9 tabellierten Aufwandszahlen liegt das im Folgenden dargestellte einfache Rechenschema zu Grunde:

#### **Endenergiebedarf**

Der Endenergiebedarf für die Beheizung des Gebäudes ist:

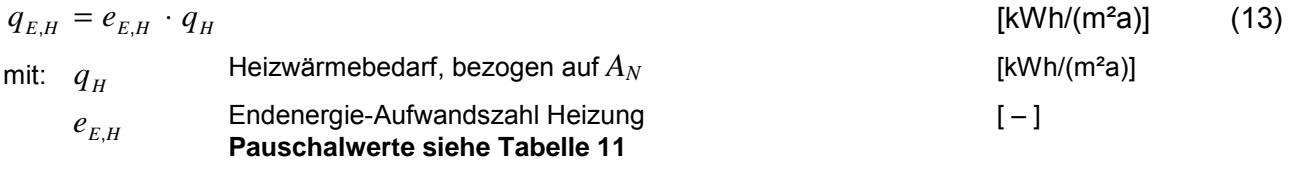

Der Endenergiebedarf für die Warmwasserbereitung ist:

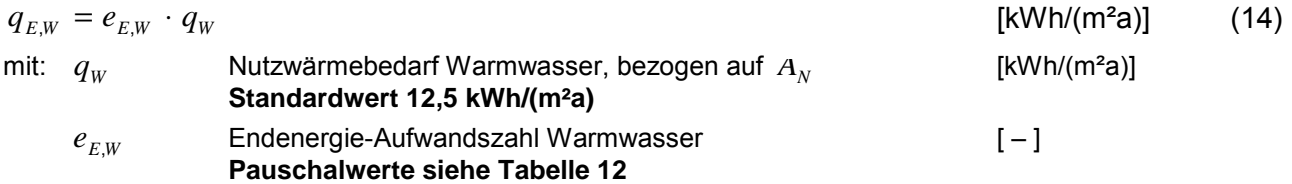

Bei der Angabe des Endenergiebedarfs ist stets der jeweils verwendete Energieträger zu nennen. Darüber hinaus ist der Aufwand an Hilfsenergie für Heizung  $q_{E,HE,H}$  und für Warmwasser  $q_{E,HE,W}$ zu berücksichtigen.

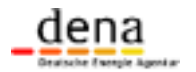

Energie sparen. Wert gewinnen.

Pauschalwerte für die Endenergieaufwandszahlen verschiedener typischer Heizsysteme sowie für den Hilfsenergiebedarf können Tabelle 11, Tabelle 12 und Tabelle 13 entnommen werden.

Im dena-Energiepass wird der auf die beheizte Wohnfläche bezogene Endenergiebedarf ausgegeben. Hierzu ist folgende Umrechnung erforderlich:

$$
q_{E,H, \text{Wohnfl}} = \frac{A_N}{A_{\text{Wohn}}} \cdot q_{E,H} \qquad \qquad q_{E,\text{W,Wohnfl}} = \frac{A_N}{A_{\text{Wohn}}} \cdot q_{E,\text{W}} \qquad \qquad \text{[kWh/(m²a)]} \qquad (15)
$$

mit:  $A_{w_{\text{obs}}}$  beheizte Wohnfläche [m<sup>2</sup>]

Die Endenergie-Aufwandszahlen sind wie folgt definiert (Bestimmung der Einzelgrößen gemäß DIN V 4701-10 bzw. Pflichtenheft Anlage 6):

$$
e_{E,H} = \frac{q_H + q_{H,ce} + q_{H,d} + q_{H,s} - q_{H,W} - q_{H,r} + q_{H,g}}{q_H}
$$
  
= 
$$
\frac{\left(q_H + q_{H,ce} + q_{H,d} + q_{H,s} - q_{H,W}\right) \cdot e_{H,g}}{q_H}
$$
 [ - ] (16)

$$
e_{E,W} =
$$

 $(q_w + q_{w_d} + q_{w_s})$ *W*  $W = \mathbf{q}_{W,d} - \mathbf{q}_{W,s}$ ,  $\mathbf{w}_{w,g}$ *W*  $W = 4W, d = 4W, s = 4W, r = 4W, g$ *q*  $q_w + q_{w_d} + q_{w_s}$ ).  $e$ *q*  $q_w + q_{w_d} + q_{w_s} - q_{w_r} + q$  $,d \top q_{W,s}$   $\cdot e_{W,s}$  $_{d}$  +  $q_{W,s}$  –  $q_{W,r}$  +  $q_{W,s}$  $=\frac{(q_w+q_{w,d}+q_{w,s})\cdot}{=}$  $=\frac{q_{w}+q_{w,d}+q_{w,s}-q_{w,r}+q_{w,s}}{q_{w,s}-q_{w,s}}$  $[-]$  (17)

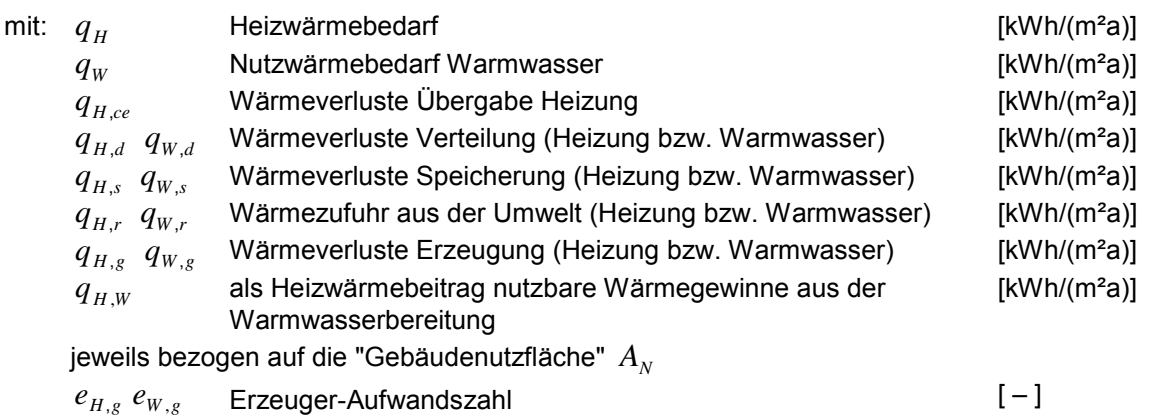

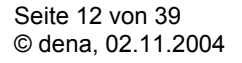

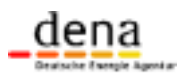

zukunft haus Energie sparen. Wert gewinnen.

#### **Primärenergiebedarf**

Der Primärenergiebedarf für die Beheizung des Gebäudes ist:

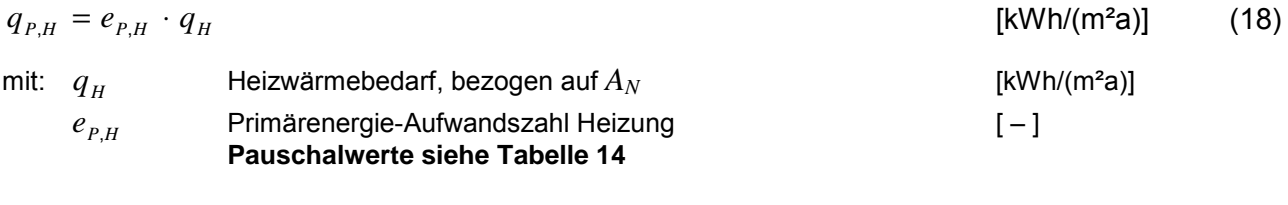

Der Primärenergiebedarf für die Warmwasserbereitung ist:

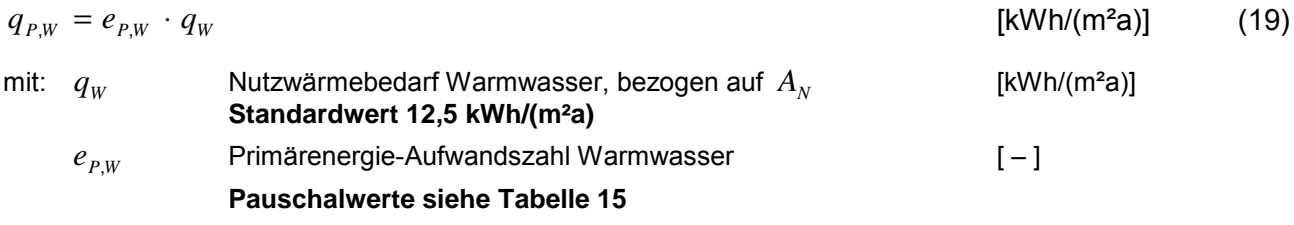

Die Primärenergie-Aufwandszahlen  $e_{P,H}$  und  $e_{P,W}$  sind wie folgt definiert:

$$
e_{P,H} = \frac{f_{P,E} \cdot q_{E,H} + f_{P,HE} \cdot q_{E,HE,H}}{q_H}
$$
 [ - ] (20)

$$
e_{P,W} = \frac{f_{P,E} \cdot q_{E,W} + f_{P,HE} \cdot q_{E,HE,W}}{q_W} \tag{21}
$$

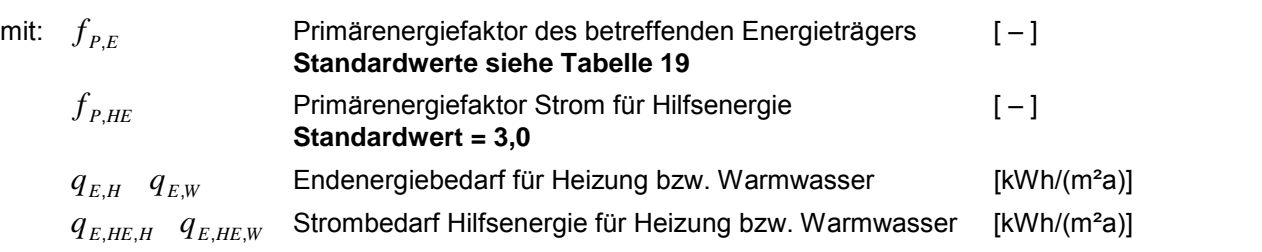

Pauschalwerte für  $e_{p,H}$  und  $e_{p,W}$  verschiedener typischer Heizsysteme finden sich in Tabelle 14 bzw. Tabelle 15. Der gesamte Primärenergieaufwand für die Beheizung des Gebäudes und für die Warmwasserbereitung ist somit:

$$
q_P = q_{P,H} + q_{P,W} \tag{22}
$$

Dieser auf  $A_N$  bezogene Primärenergiebedarf  $q_P$  entspricht der Nachweisgröße  $Q_P$ <sup>"</sup> nach EnEV.

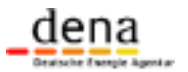

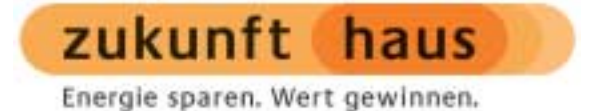

#### **CO2-Emissionen**

Die bei der Beheizung des Gebäudes entstehenden spezifischen CO<sub>2</sub>-Emissionen berechnen sich wie folgt:

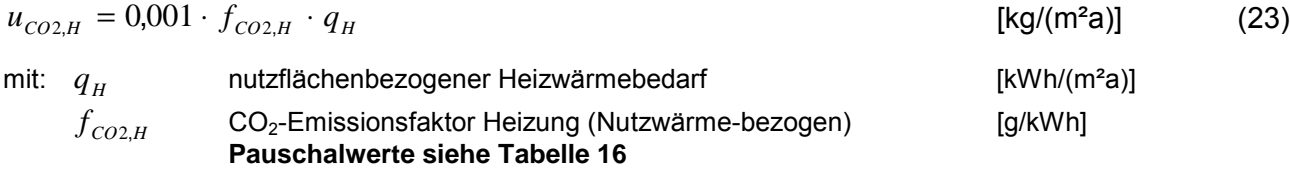

Die Warmwasserbereitung verursacht folgende Emissionen:

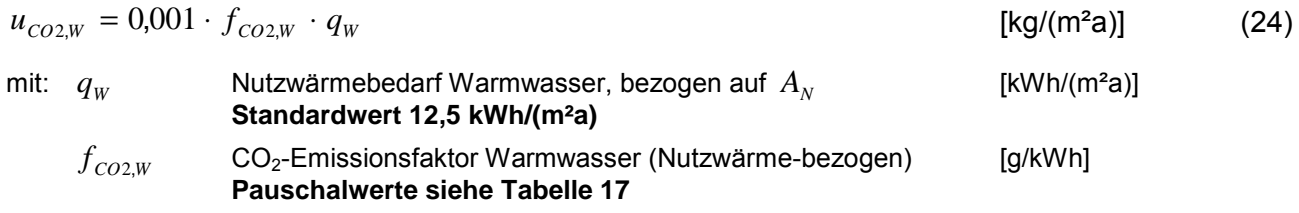

Die CO<sub>2</sub>-Emissionsfaktoren  $f_{CO2,H}$  und  $f_{CO2W}$  sind wie folgt definiert:

$$
f_{CO2,H} = \frac{f_{CO2,E} \cdot q_{E,H} + f_{CO2,HE} \cdot q_{E,HE,H}}{q_H}
$$
 [g/kWh] (25)

$$
f_{CO2,W} = \frac{f_{CO2,E} \cdot q_{E,W} + f_{CO2,HE} \cdot q_{E,HE,W}}{q_W}
$$
 [g/kWh] (26)

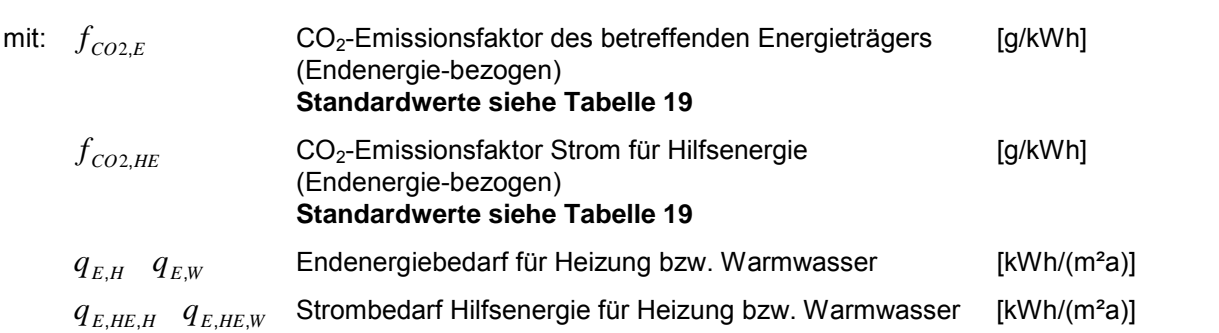

Pauschalwerte der Nutzwärme-bezogenen CO<sub>2</sub>-Emissionsfaktoren  $f_{CO2,H}$  und  $f_{CO2,W}$  für verschiedene typische Heizsysteme finden sich in Tabelle 16 bzw. Tabelle 17.

Wird die für das Heizsystem bzw. für die Warmwasserbereitung benötigte Wärme mit Hilfe verschiedener Energieträger erzeugt, so sind diese entsprechend ihrem Anteil am Endenergiebedarf mit den zugehörigen Primärenergiefaktoren bzw. CO<sub>2</sub>-Emissionsfaktoren in den Gleichungen (20) und (21) bzw. (25) und (26) zu berücksichtigen.

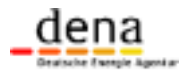

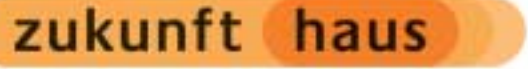

### **6 Nutzungsdaten**

Die von der dena vorgegebenen Nutzungsdaten (Tabelle 2) sind weitgehend identisch mit denen der EnEV.

Vereinfachend wird für Gebäude aller Baualtersklassen und Größen die mittlere Raumtemperatur während des Heizbetriebs auf 19°C festgelegt. Für die Nachtabsenkung wird im Monatsbilanzverfahren gemäß den Vorgaben der EnEV (DIN V 4108-6 Anhang C) eine Absenkzeit für Wohngebäude von 7 h/d verwendet. Im Heizperiodenbilanzverfahren wird der von der EnEV bekannte pauschale Faktor 0,95 als Standardwert vorgegeben.<sup>4</sup> Für die Berechnung der Wärmeverluste der Heizwärmeverteilung wird pauschal eine durchschnittliche Betriebszeit von 20 h/d angesetzt.

Der Luftwechsel wird analog zum EnEV-Neubau-Nachweis angesetzt, ergänzt durch folgende Regelung: Werden bei einem Gebäude offensichtliche Undichtigkeiten vorgefunden (siehe Beispiele in der Fußnote von Tabelle 2), so muss ein Wert von 1,0  $h^{-1}$  angesetzt werden.

Die Ansätze für innere Wärmequellen und Verschattung entsprechen denen der EnEV.<sup>5</sup>

Ob diese Nutzungsdaten den tatsächlichen Bedingungen im Bestand entsprechen, wird im Zuge weiterer Arbeiten – z. B. im Rahmen der Feldversuch-Evaluation – analysiert. Die verbindliche Festlegung der Nutzungsdaten für den Nachweis gemäß EU-Gebäuderichtlinie erfolgt mittelfristig in DIN 18599.

#### **Tabelle 2: Standardwerte für die Nutzungsdaten**

 $\overline{a}$ 

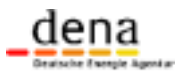

<sup>&</sup>lt;sup>4</sup> Tatsächlich hängt die Wirkung der Nachtabsenkung vom Wärmeschutzstandard des Gebäudes ab. Je schlechter dieser ist, desto größer ist der Effekt. Diese Abhängigkeit wird vom Monatsbilanzverfahren korrekt abgebildet. Auch im Fall der Heizperiodenbilanz ist es zulässig, die Nachtabsenkung von den Gebäudeparametern abhängig anzusetzen.

<sup>&</sup>lt;sup>5</sup> Für reale Situationen liefert das Verfahren der DIN V 4108-6 zur Abschätzung der Verschattungswirkung erheblich geringere Werte als 0,9. Für ein typischerweise im Bestand anzutreffendes städtisches Umfeld mit Nachbargebäuden und Bäumen wäre eher ein Verschattungsfaktor von 0,6 angemessen.

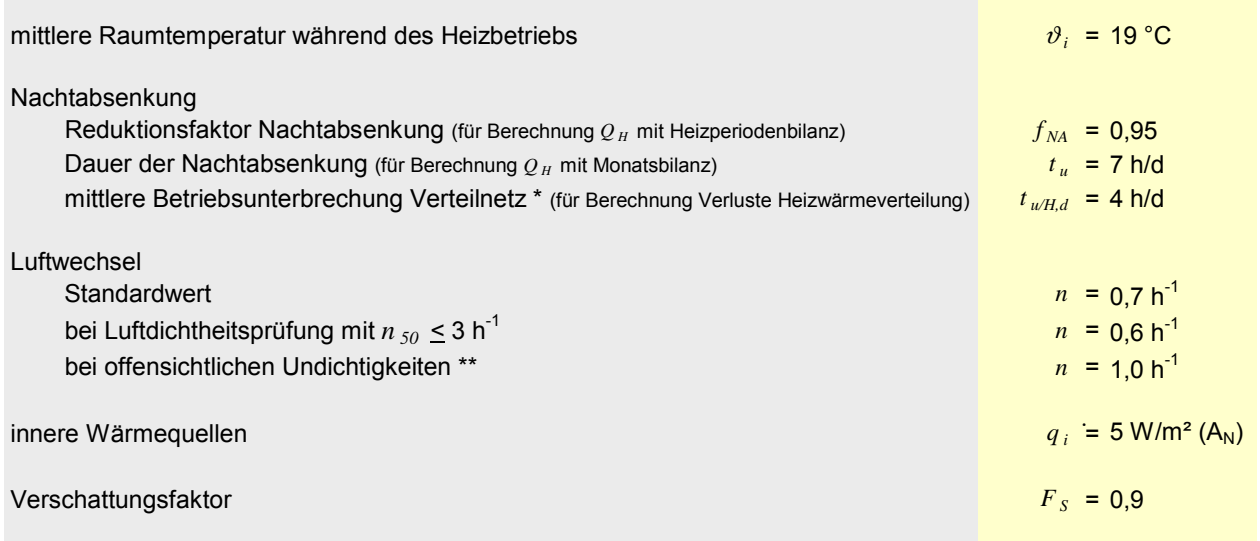

#### **Anmerkungen**

Für Neubauten gelten grundsätzlich alle Vorgaben der EnEV

\*) verkürzt wegen Frostschutzbetrieb bei tiefen Außentemperaturen

\*\*) z.B. Fenster ohne funktionstüchtige Lippendichtungen, Dachflächen ohne luftdichte Ebene bei beheizten Dachgeschossen

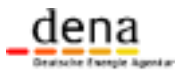

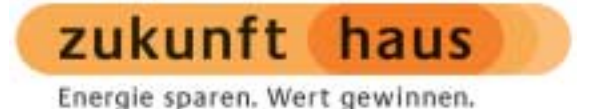

### **7 Klimadaten**

Als meteorologische Randbedingung ist bei der Energiepass-Erstellung das in DIN V 4108-6 definierte Standardklima Deutschland zu verwenden. Im Monatsbilanzverfahren sind die Daten mit denen des EnEV-Neubau-Nachweises identisch. Bei der Heizperiodenbilanz ist zu berücksichtigen, dass die Heizgrenztemperatur und entsprechend die Länge der Heizperiode im Gebäudebestand sehr unterschiedlich ist. Die Bestimmung der Heizgrenztemperatur für ein konkretes Gebäude kann wahlweise nach der genauen Methode der DIN V 4108-6, dem in [BP 2003] beschriebenen Schätzverfahren oder vereinfacht mittels Zuordnung zu drei Gruppen des energetischen Gebäudestandards erfolgen.

Das Vorgehen bei der vereinfachten Zuordnung gibt Tabelle 3 wieder. Zunächst wird der temperaturbezogene Wärmeverlust bestimmt und auf die "Gebäudenutzfläche"  $A_N$  bezogen. Es ergibt sich der Parameter *h* (siehe Gleichung (11)). Entsprechend den in der Tabelle angegebenen Kriterien wird das Gebäude dann den Heizgrenztemperaturen 10, 12 oder 15°C zugeordnet. Damit sind auch die für das Gebäude zu verwendenden Klimadaten festgelegt (Tabelle 3)<sup>6</sup>. Ausgehend von dem berechneten Wert für *h* können die Klimadaten aber auch durch lineare Interpolation aus den Tabellenwerten gewonnen werden (siehe Anmerkung in Tabelle 3).

#### **Tabelle 3: Standardklimadaten für die Heizperiodenbilanz**

<sup>6</sup> Die hier wiedergegebenen Klimadaten für die drei Heizgrenztemperaturen wurden mittels Interpolation aus den Monatswerten der DIN V 4108-6 ermittelt und gerundet. Eine exakte Ermittlung aus den Daten des zugehörigen Testreferenzjahres sowie eine Ergänzung um für die Energieberatung benötigte regionale Daten steht noch aus.

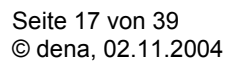

 $\overline{a}$ 

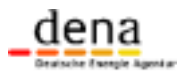

Energie sparen. Wert gewinnen.

**Arbeitshilfe für die Ausstellung von Energiepässen**

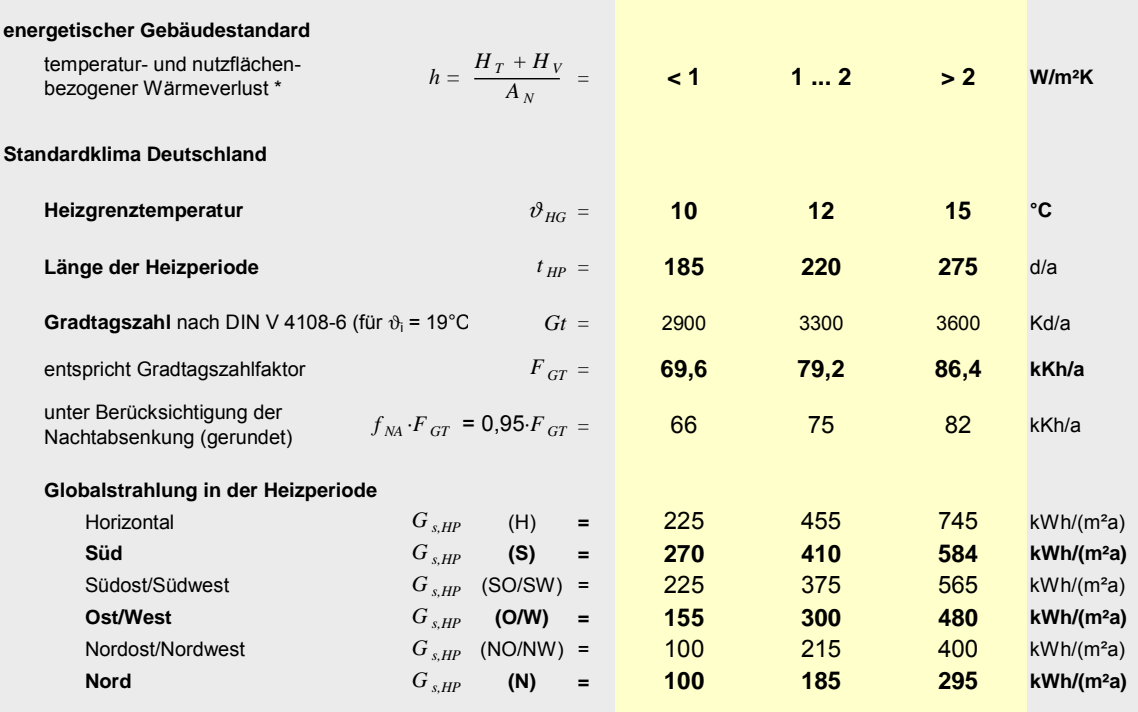

**Anmerkungen** Zwischenwerte können interpoliert werden. Als Stützstellen für die lineare Interpolation zwischen den drei Spalten können die Werte *h* = 0,7 / 1,5 / 3 W/(m²K) verwendet werden. Ist für ein Gebäude *h* < 0,7 bzw. *h* > 3 W/(m²K) sind jeweils die Klimadaten für *h* = 0,7 bzw. *h* = 3 W/(m²K) anzusetzen.

\*) für  $\vartheta_i$  = 19 °C,  $q_i$  = 5 W/m<sup>2</sup> und durchschnittliche solare Lasten

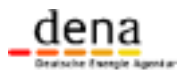

### **8 Pauschalwerte für die Gebäudedaten / Bauteilkatalog**

Die Gebäudehüllfläche wird auf der Basis von vorhandenen Plänen oder durch Aufmaß am Objekt bestimmt. Innerhalb des Kurzverfahrens können dabei folgende Elemente vernachlässigt werden:

- Gauben, die weniger als ein Drittel der gesamten Dachfläche bedecken
- Vor- und Rücksprünge in der Fassade bis 50 cm Tiefe
- zusätzliche Flächen im Bereich von Kellerabgängen (Berechnung wie durchgehende Kellerdecke)
- beheizbare Räume im ansonsten unbeheizten Dach bzw. Keller bei einer Grundfläche von weniger als ein Drittel der Gesamtgrundfläche.
- ist die Fensterfläche des Gebäudes nicht auffällig groß oder klein, dürfen die Fensterflächen mit 20% der Wohnfläche abgeschätzt werden.

Ausnahme: in Gebäuden bis zu 1,5 Vollgeschossen und bis zu 3 Wohneinheiten dürfen diese Bauteile nicht vernachlässigt werden. Sie können jedoch auf 50 cm genau geschätzt werden.

Das Aufmaß im Kurzverfahren kann auf eine Genauigkeit von 50 cm reduziert werden.

Für die U- und g-Werte können die in Tabelle 5 bis Tabelle 9 dargestellten Standardwerte verwendet werden. Es erfolgt eine grobe Zuordnung zu Baualtersklassen. Da sich in der Praxis die typischen Bauweisen zeitlich überlappen und auch regionale Besonderheiten auftreten, können auch Konstruktionen angesetzt werden, für die die Baualtersklasse nicht dem Gebäudebaujahr entspricht, die jedoch mit der tatsächlichen Ausführung besser übereinstimmen. Im ausführlichen Verfahren sind die U- und g-Werte so genau wie möglich aus Plänen, Bauunterlagen und Bauteilübersichten oder individuell zu ermitteln. Der Niedrigenergiehaus-Standard bedeutet eine Unterschreitung der gesetzlichen Anforderungen nach Wärmeschutzverordnung 1995 um mindestens 30%.

Wärmebrücken müssen grundsätzlich berücksichtigt werden. Dabei kann wahlweise einer der in Tabelle 4 beschriebenen Wege beschritten werden.

#### **Tabelle 4: Berücksichtigung von Wärmebrücken**

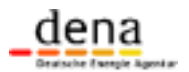

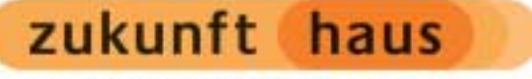

Energie sparen. Wert gewinnen.

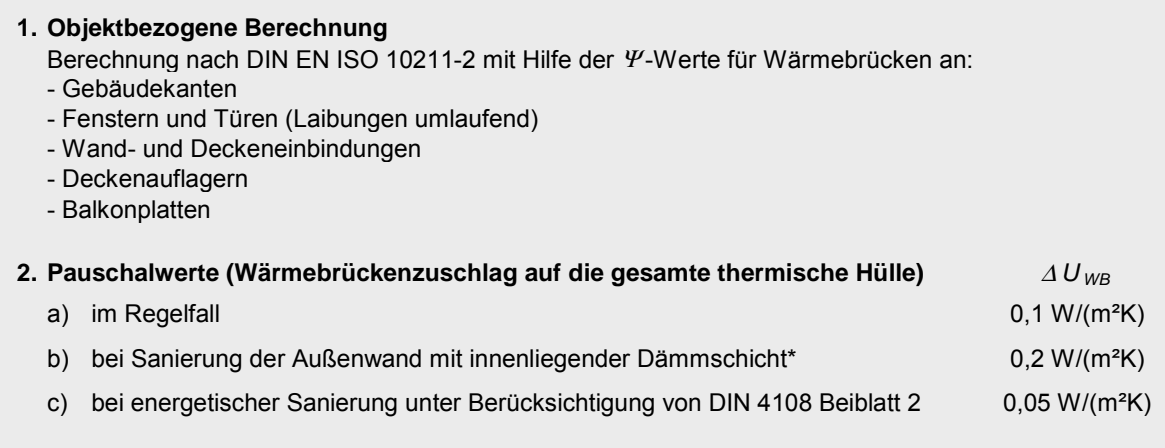

\*) gilt, wenn mehr als 50% der Fassade mit Innendämmung versehen wird

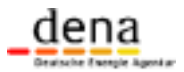

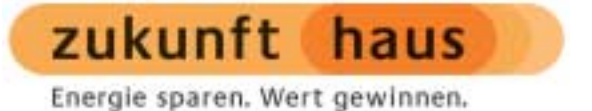

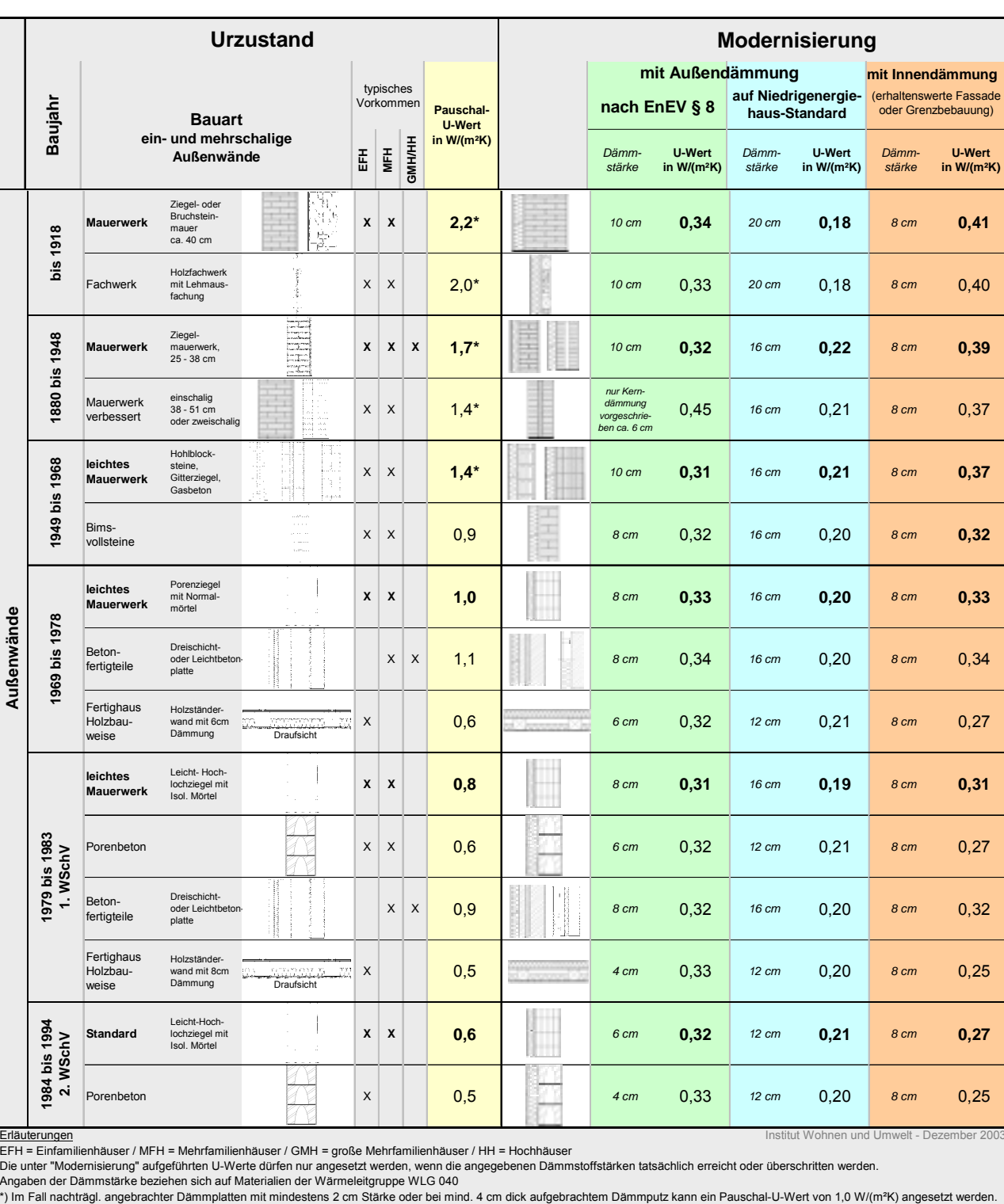

#### **Tabelle 5: Pauschalwerte für den Wärmedurchgangskoeffizienten von Außenwänden**

Erläuterungen – Institut Wohnen und Umwelt - Dezember 2003<br>EFH = Einfamilienhäuser / MFH = Mehrfamilienhäuser / GMH = große Mehrfamilienhäuser / HH = Hochhäuser<br>Die unter "Modernisierung" aufgeführten U-Werte dürfen nur an

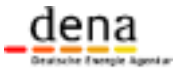

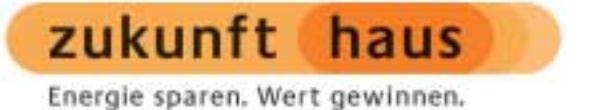

#### **Tabelle 6: Pauschalwerte für den Wärmedurchgangskoeffizienten von obersten Geschossdecken und Flachdächern**

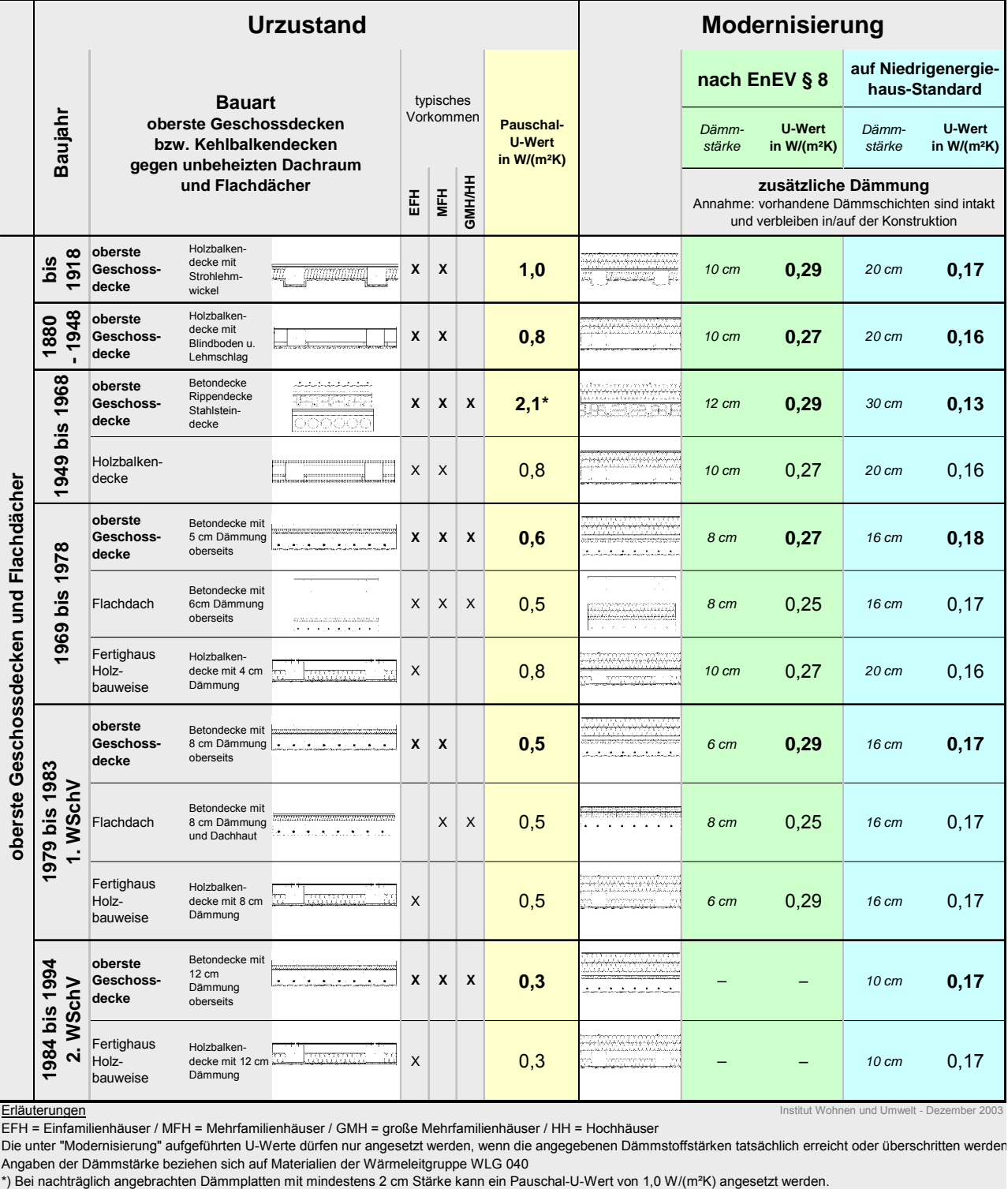

E<mark>rläuterungen</mark> and Umwelt - Dezember 2003 and Erläuterungen Institut Wohnen und Umwelt - Dezember 2003

EFH = Einfamilienhäuser / MFH = Mehrfamilienhäuser / GMH = große Mehrfamilienhäuser / HH = Hochhäuser

Die unter "Modernisierung" aufgeführten U-Werte dürfen nur angesetzt werden, wenn die angegebenen Dämmstoffstärken tatsächlich erreicht oder überschritten werden Angaben der Dämmstärke beziehen sich auf Materialien der Wärmeleitgruppe WLG 040

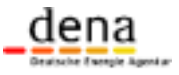

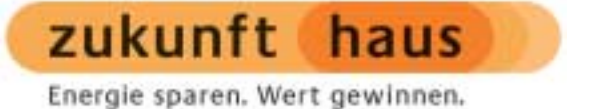

#### **Tabelle 7: Pauschalwerte für den Wärmedurchgangskoeffizienten von Dachschrägen**

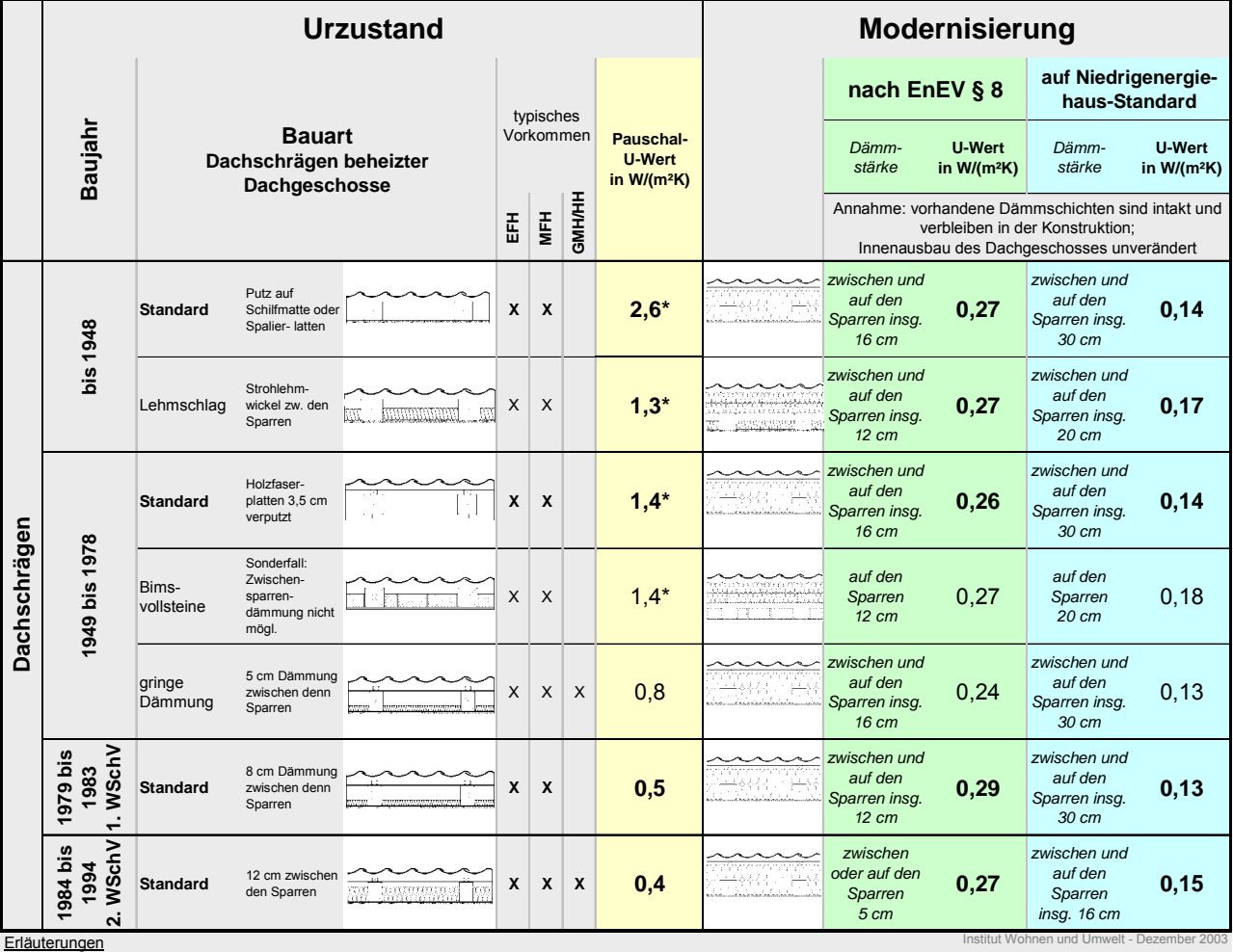

EFH = Einfamilienhäuser / MFH = Mehrfamilienhäuser / GMH = große Mehrfamilienhäuser / HH = Hochhäuser

Die unter "Modernisierung" aufgeführten U-Werte dürfen nur angesetzt werden, wenn die angegebenen Dämmstoffstärken tatsächlich erreicht oder überschritten werden. Angaben der Dämmstärke beziehen sich auf Materialien der Wärmeleitgruppe WLG 040

\*) Bei nachträglich angebrachten Dämmplatten mit mindestens 2 cm Stärke kann ein Pauschal-U-Wert von 1,0 W/(m²K) angesetzt werden.

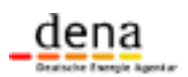

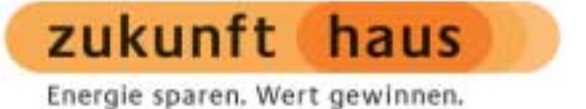

#### **Tabelle 8: Pauschalwerte für den Wärmedurchgangskoeffizienten von Kellerdecken bzw. Erdgeschoss-Fußböden**

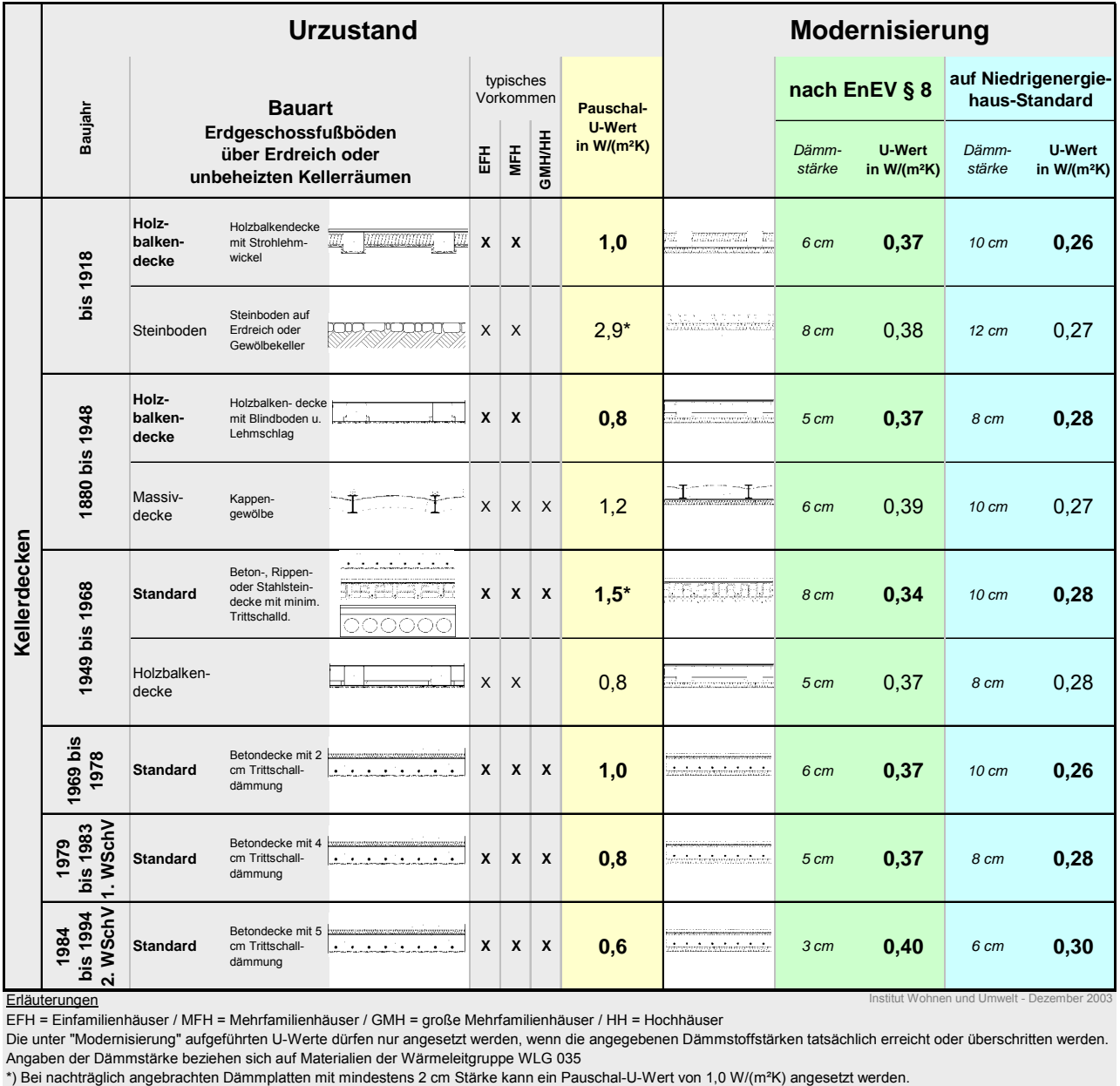

EFH = Einfamilienhäuser / MFH = Mehrfamilienhäuser / GMH = große Mehrfamilienhäuser / HH = Hochhäuser

Die unter "Modernisierung" aufgeführten U-Werte dürfen nur angesetzt werden, wenn die angegebenen Dämmstoffstärken tatsächlich erreicht oder überschritten werden. Angaben der Dämmstärke beziehen sich auf Materialien der Wärmeleitgruppe WLG 035

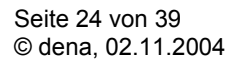

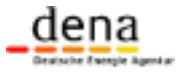

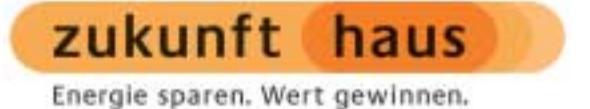

#### **Tabelle 9: Pauschalwerte für den Wärmedurchgangskoeffizienten** *Uw* **sowie für den Gesamtenergiedurchlassgrad g**<sup>⊥</sup> **von alten und neuen Fenstern**

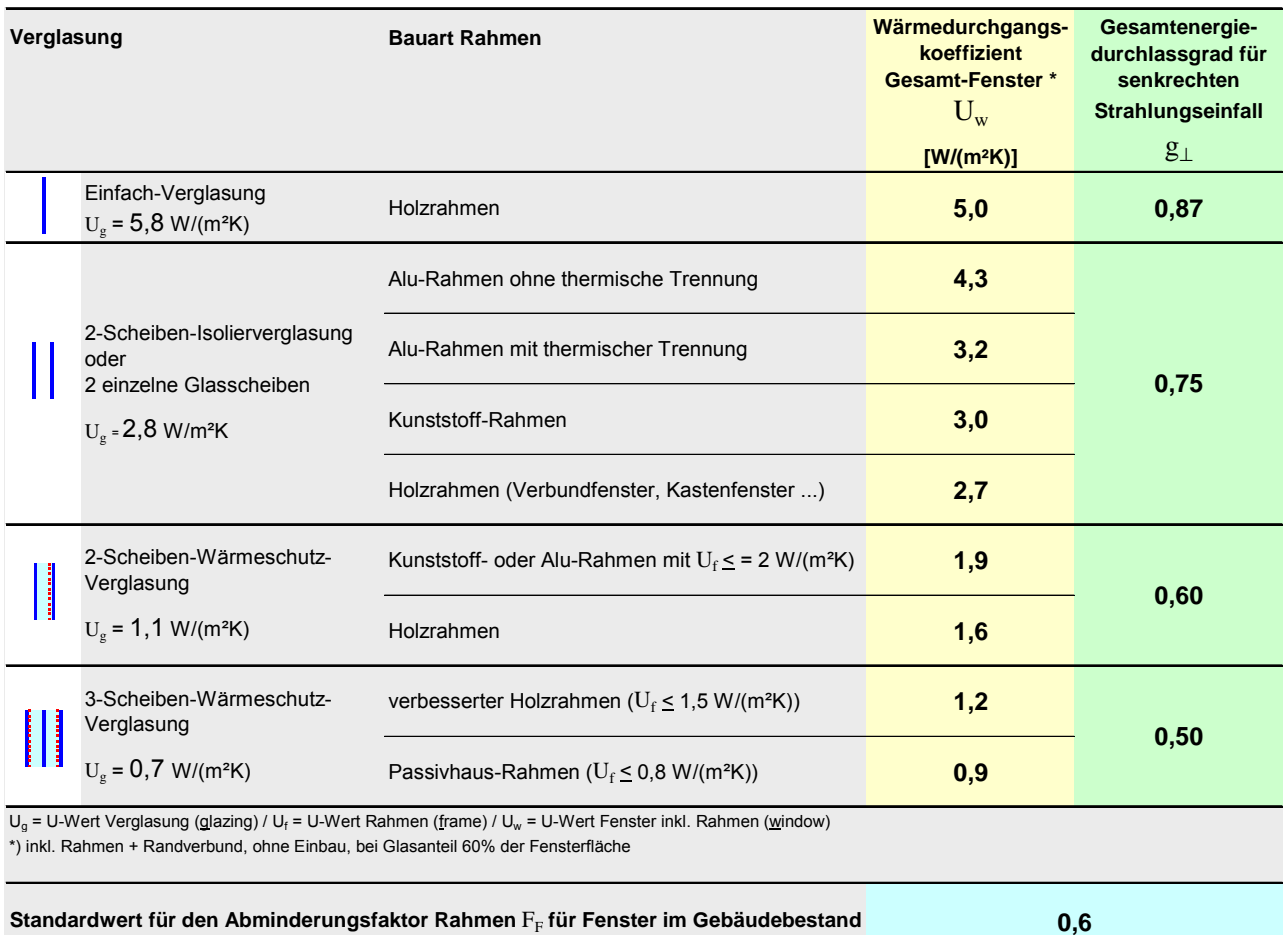

Institut Wohnen und Umwelt - Dezember

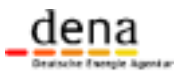

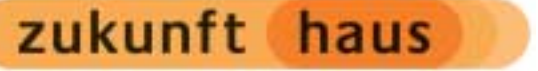

### **9 Pauschalwerte für die Anlagendaten / Anlagenkatalog im Kurzverfahren**

Grundsätzlich sollte die Erhebung der anlagentechnischen Daten so genau wie möglich erfolgen. Ist im Fall von Bestandsanlagen die Beschaffung der für die Bilanzierung notwendigen Daten mit vertretbarem Aufwand nicht möglich, so kann das in Abschnitt 3 skizzierte Kurzverfahren verwendet werden.

#### 1.) Kurzverfahren mit Pauschalansätzen

Die im Rahmen des Kurzverfahrens zulässigen Annahmen und Vereinfachungen für die Anlagentechnik gibt wieder. Diese Pauschalansätze sind gleichzeitig auch Default-Werte für die Umsetzung der Berechnung innerhalb von Energiepass-Software. Dieses Verfahren ist genauer als das Verfahren mit tabellierten Aufwandszahlen (bei Verfügbarkeit genauerer Anlagendaten).

#### 2.) Kurzverfahren mit tabellierten Aufwandszahlen

Die Aufwandszahlen in Tabelle 11 bis Tabelle 13 können alternativ für die Berechnung im Kurzverfahren direkt verwendet werden, wenn die Energiepass-Software das Verfahren nach 1.) nicht unterstützt. Der Primärenergieaufwand und die CO<sub>2</sub>-Emissionen können dann mit Hilfe der Endenergie bezogenen Faktoren in Anhang 3 Tabelle 19 bestimmt werden.

Die Nutzenergie bezogenen Tabellenwerte in Tabelle 14 bis Tabelle 17 sind nur zur Information aufgeführt. Hiermit können berechnete Primärenergieaufwandszahlen auf Plausibilität geprüft werden.

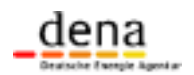

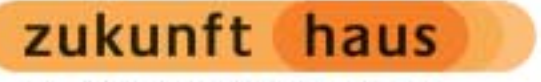

#### **Tabelle 10: Pauschalansätze für die Anlagentechnik (Defaultwerte)**

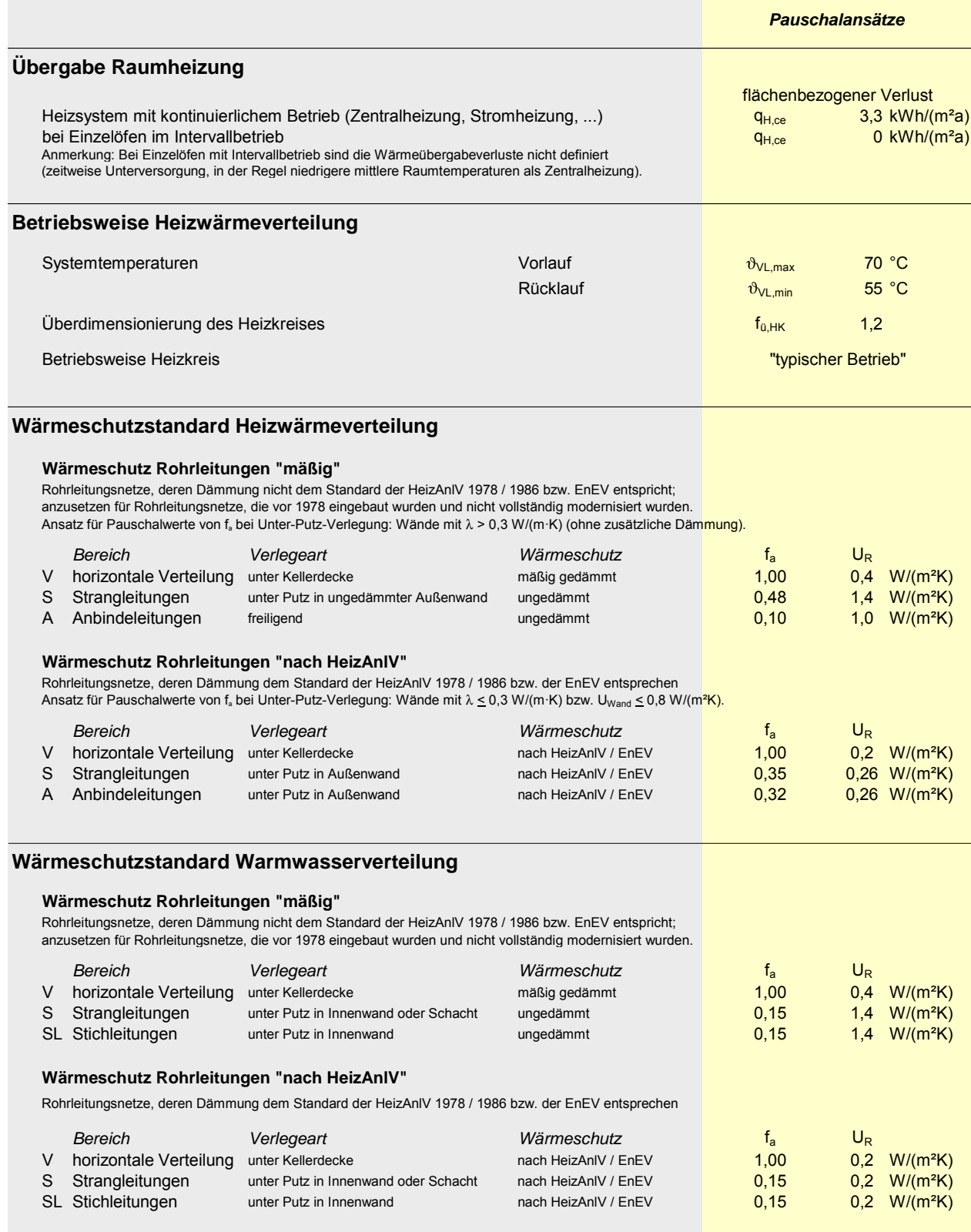

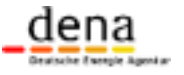

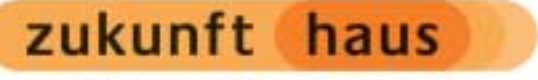

**Energetische Bewertung von Bestandsgebäuden Arbeitshilfe für die Ausstellung von Energiepässen**

Energie sparen. Wert gewinnen.

#### **Tabelle 10 (Fortsetzung)**

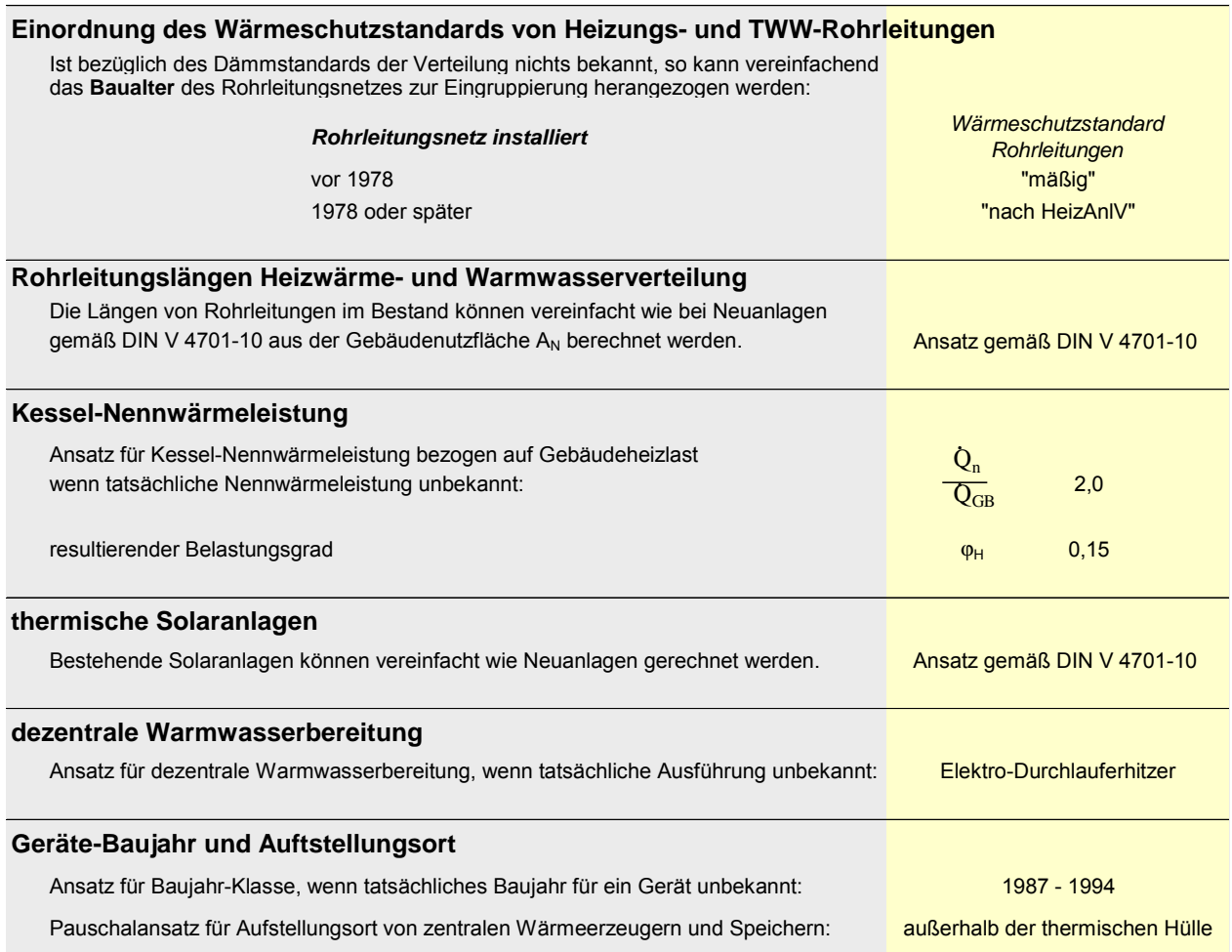

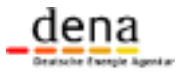

#### **Tabelle 11: Endenergie-Aufwandszahlen für die Raumheizung (ohne Hilfsenergie)**

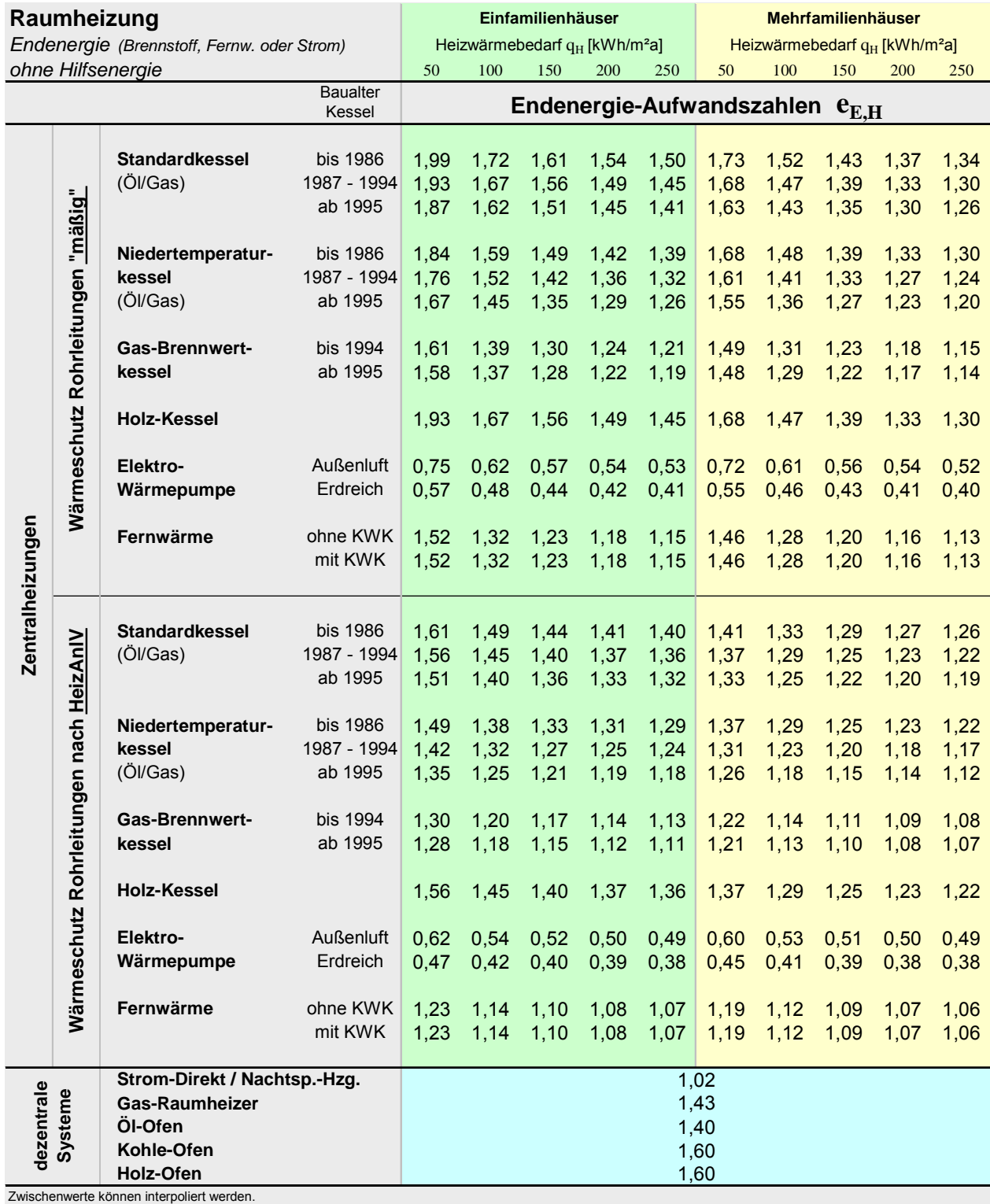

Seite 29 von 39 © dena, 02.11.2004

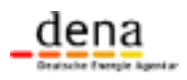

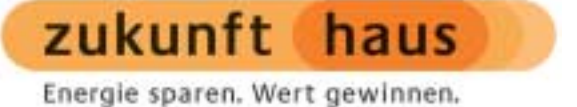

#### **Tabelle 12: Endenergie-Aufwandszahlen für die Warmwasserbereitung (ohne Hilfsenergie)**

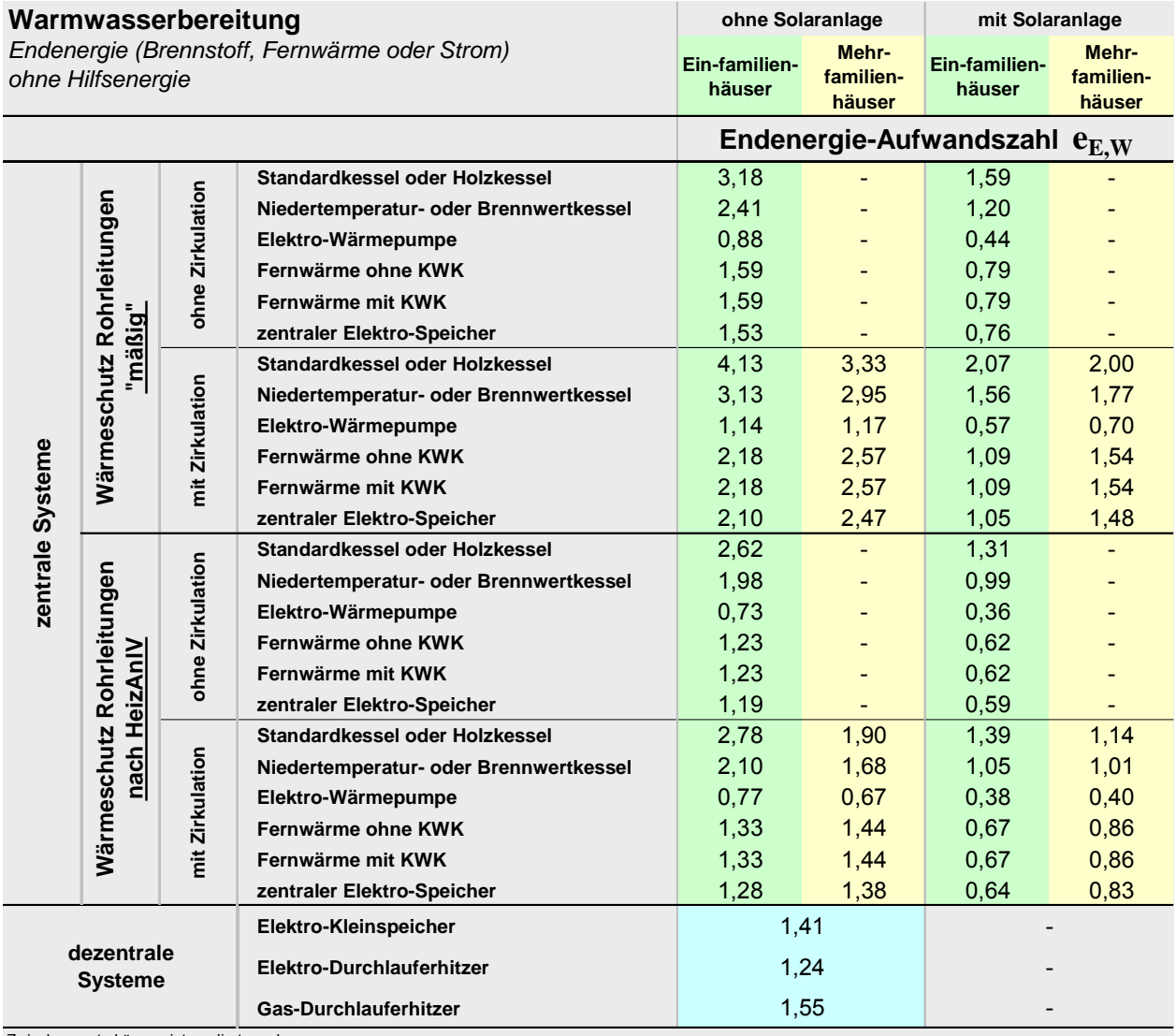

Zwischenwerte können interpoliert werden.

#### **Tabelle 13: Pauschalwerte Hilfsenergiebedarf (bezogen auf** *AN***)**

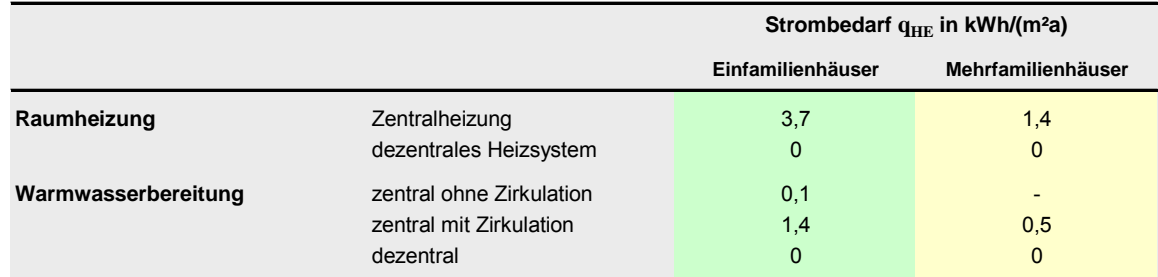

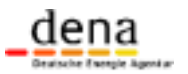

### **Anhang 1 Randbedingungen für die Energieberatung**

Die in Abschnitt 6 und 7 dargestellten Randbedingungen gelten ausschließlich für die Ermittlung der Kennwerte des Energiepasses und zur Klassifizierung des Gebäudes. Bei Berechnungen im Rahmen einer ausführlichen Energieberatung zur Bestimmung des Energiesparpotenzials und der Wirtschaftlichkeit sollten die Randbedingungen dagegen möglichst nahe an den tatsächlichen liegen. Dadurch wird die durch Maßnahmen erzielbare Energieeinsparung für das konkrete Gebäude und seine Nutzer sehr viel realistischer eingeschätzt.

Wird an die Energiepasserstellung eine Energieberatung gekoppelt, so sind also zwei Rechengänge erforderlich:

- 1. Bestimmung des Normkennwertes und Klassifizierung unter Verwendung der in Abschnitt 6 und 7 dargestellten (Norm-)Randbedingungen vor und nach Modernisierung;
- 2. Bestimmung der möglichen Energieeinsparung unter Verwendung von möglichst nahe an der Realität liegenden Randbedingungen (siehe Empfehlungen in [IWU 2001]); dazu gehört:
	- Verwendung regionaler Klimadaten (langjährige Mittel in [DIN V 4108-6] bzw. Messwerte z.B. auf der Internetseite des Deutschen Wetterdienstes www.dwd.de)
	- Anpassung der Nutzungsdaten, so dass der berechnete Endenergiebedarf mit dem gemessen Verbrauch übereinstimmt (bzw. Verwendung für die jeweilige Situation typischer Nutzungsdaten, wenn keine Verbrauchsdaten vorliegen).

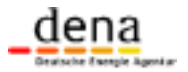

Energie sparen. Wert gewinnen.

### **Anhang 2 Quellen und Literaturhinweise**

[BP 2003] Loga, T.: **Heizgrenztemperaturen für Gebäude unterschiedlicher energetischer Standards**; in: Bauphysik 25 (2003) Heft 1 [dena 2003] **Energiepass für Gebäude – Pflichtenheft für den Feldversuch 2003-2004**; Deutsche Energie-Agentur Berlin, Sept. 2003 [dena 2004] **Energiepass für Gebäude – 1. Ergänzung zum Pflichtenheft für den Feldversuch 2003-2004**; Deutsche Energie-Agentur Berlin, März 2004 [DIN V 4108-6] **DIN V 4108-6 / Wärmeschutz und Energieeinsparung in Gebäuden / Teil 6: Berechnung des Jahresheizwärme- und des Jahresheizenergiebedarfs**; Deutsches Institut für Normung; Berlin, 2003 [DIN V 4701-10] **DIN V 4701-10 / Energetische Bewertung heiz- und raumlufttechnischer Anlagen. Teil 10: Heizung, Trinkwassererwärmung, Lüftung**; Deutsches Institut für Normung; Berlin, 2003 [DIN V 4701-12 Blatt 1] **Entwurf DIN V 4701-12 Blatt 1: Energetische Bewertung heiz- und raumlufttechnischer Anlagen im Bestand**; Teil 12: Heizung, Trinkwarmwassererwärmung, Lüftung; Blatt 1: Wärmeerzeuger und Trinkwassererwärmung; Normenausschüsse NHRS und NaBau im DIN; Berlin, August 2003 [IWU 2001] Loga, Tobias; Born, Rolf; Großklos, Marc; Bially, Matthias**: Energiebilanz-Toolbox. Arbeitshilfe und Ergänzungen zum Energiepass Heizung / Warmwasser**; IWU Darmstadt, Dez. 2001 [IWU 2002a] Loga, T.; Diefenbach, N.; Born, R.: Konzept für einen Gebäudeenergiepass mit Energieeffizienz-Label; Abschlussbericht im Auftrag der Deutschen Energieagentur, dena; November 2002 [IWU 2002b] Diefenbach, N.; Loga, T.; Born, R.; Großklos, M.; Herbert, C.: **Energetische Kenngrößen für Heizungsanlagen im Bestand**; Studie im Auftrag des Ingenieurbüros für energieeffiziente Gebäudetechnik VENTECS (Prof. Strauß) als Grundlage für EID-Sanierungsenergiepass (noch nicht veröffentlicht); IWU Darmstadt, November 2002 [IWU 2003] Institut Wohnen und Umwelt (Hrsg.): **Deutsche Gebäudetypologie** – Systematik und Datensätze; IWU, Darmstadt 2003 [TS 2003] **Energetische Bewertung heiztechnischer Anlagen im Bestand**; Entwurf einer technischen Spezifikation (TS) zur DIN V 4701-12 vom 19. Sept. 2003 / endgültige Fassung angekündigt für Frühjahr 2004

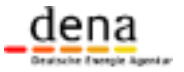

### **Anhang 3 Tabellenwerte für die Berechnung des** Primärenergiebedarfs und der CO<sub>2</sub>-Emissionen

#### **Tabelle 14: Primärenergie-Aufwandszahlen für die Raumheizung (bezogen auf Nutzwärme)**

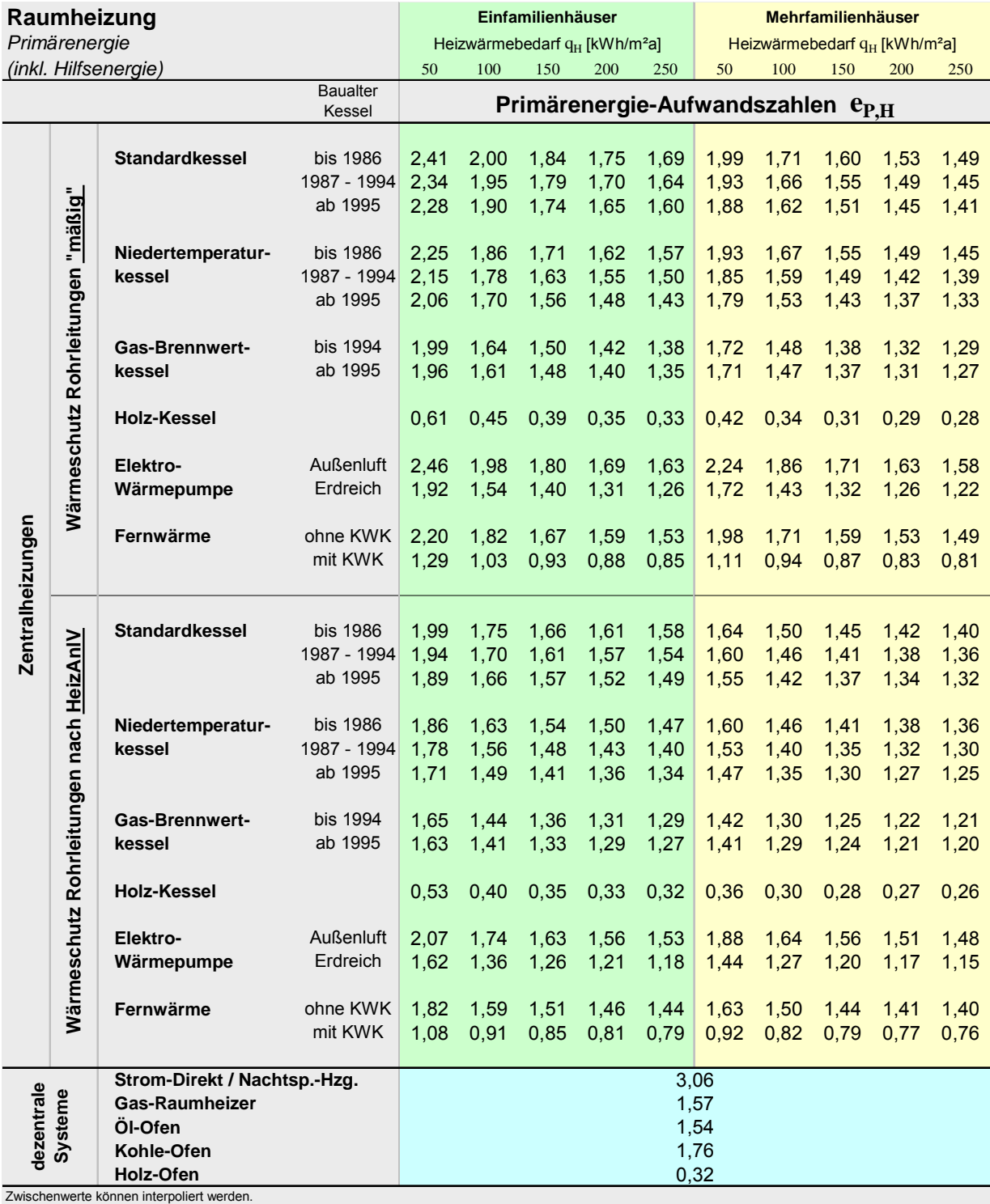

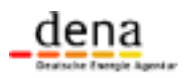

#### **Tabelle 15: Primärenergie-Aufwandszahlen für die Warmwasserbereitung (bezogen auf Nutzwärme)**

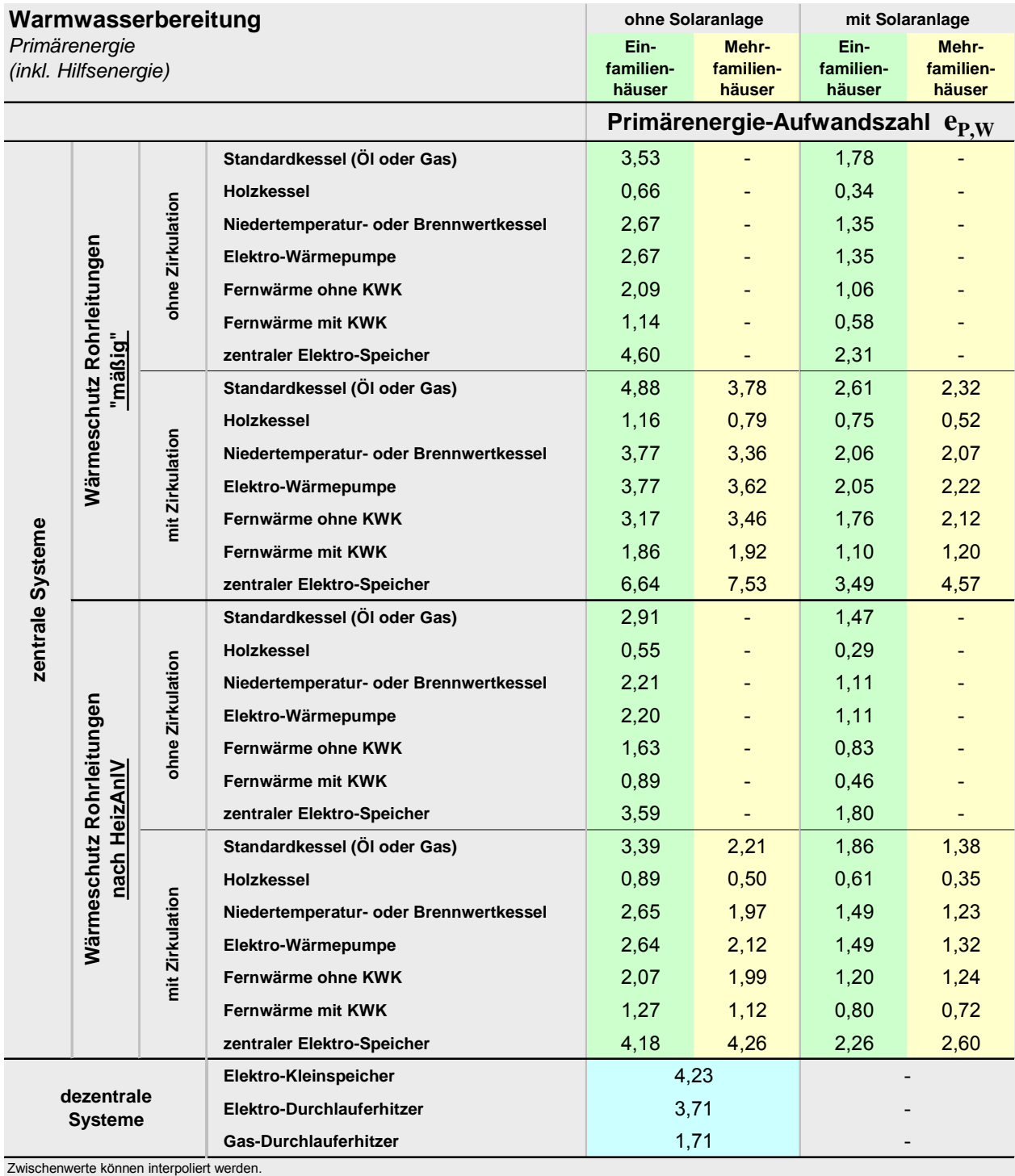

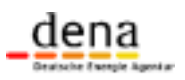

#### **Tabelle 16: CO2-Emissionsfaktoren für die Raumheizung (bezogen auf Nutzwärme)**

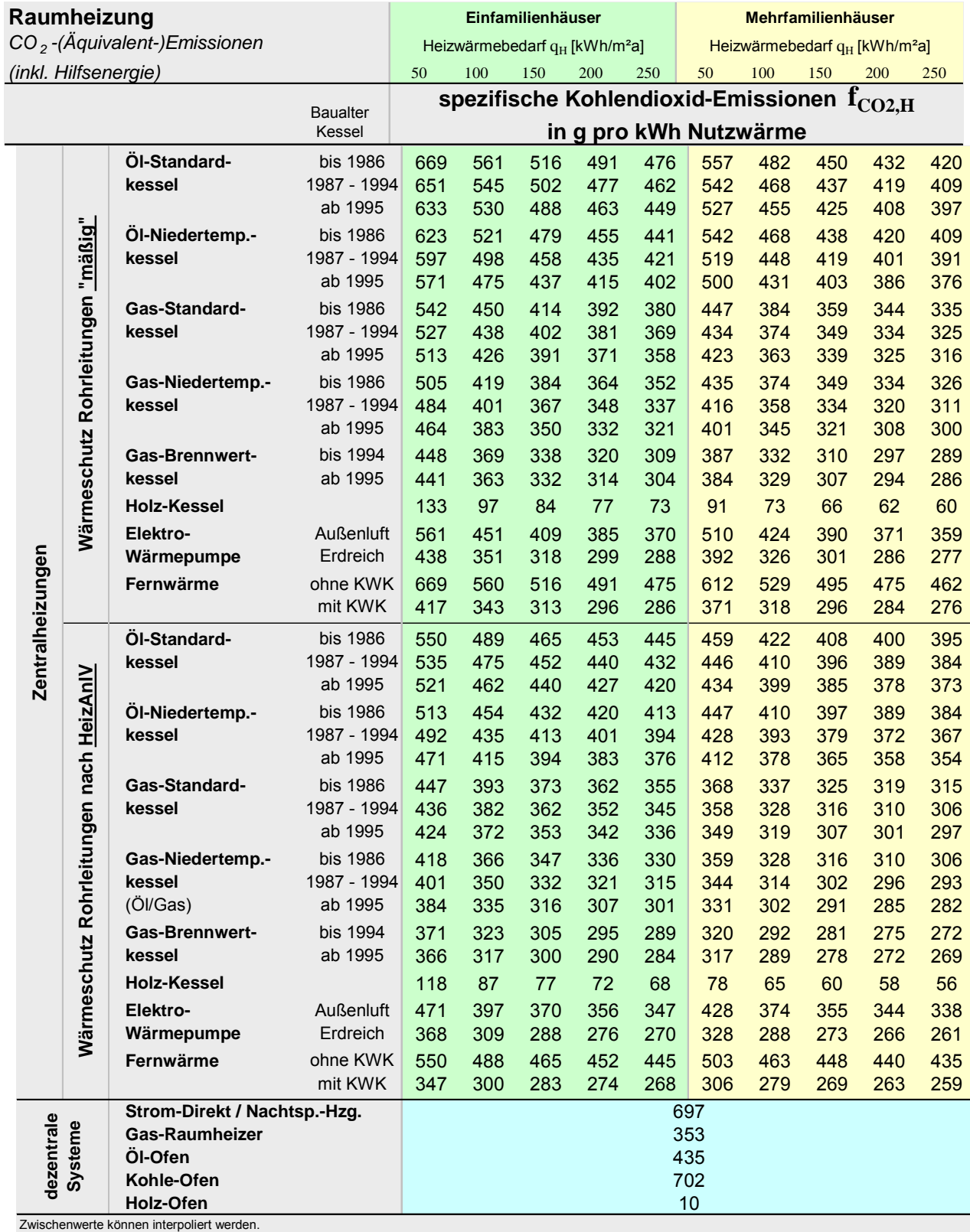

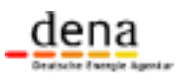

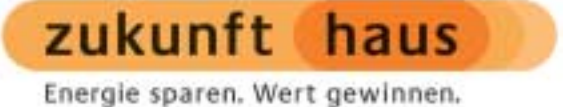

#### **Tabelle 17: CO2-Emissionsfaktoren für die Warmwasserbereitung (bezogen auf Nutzwärme)**

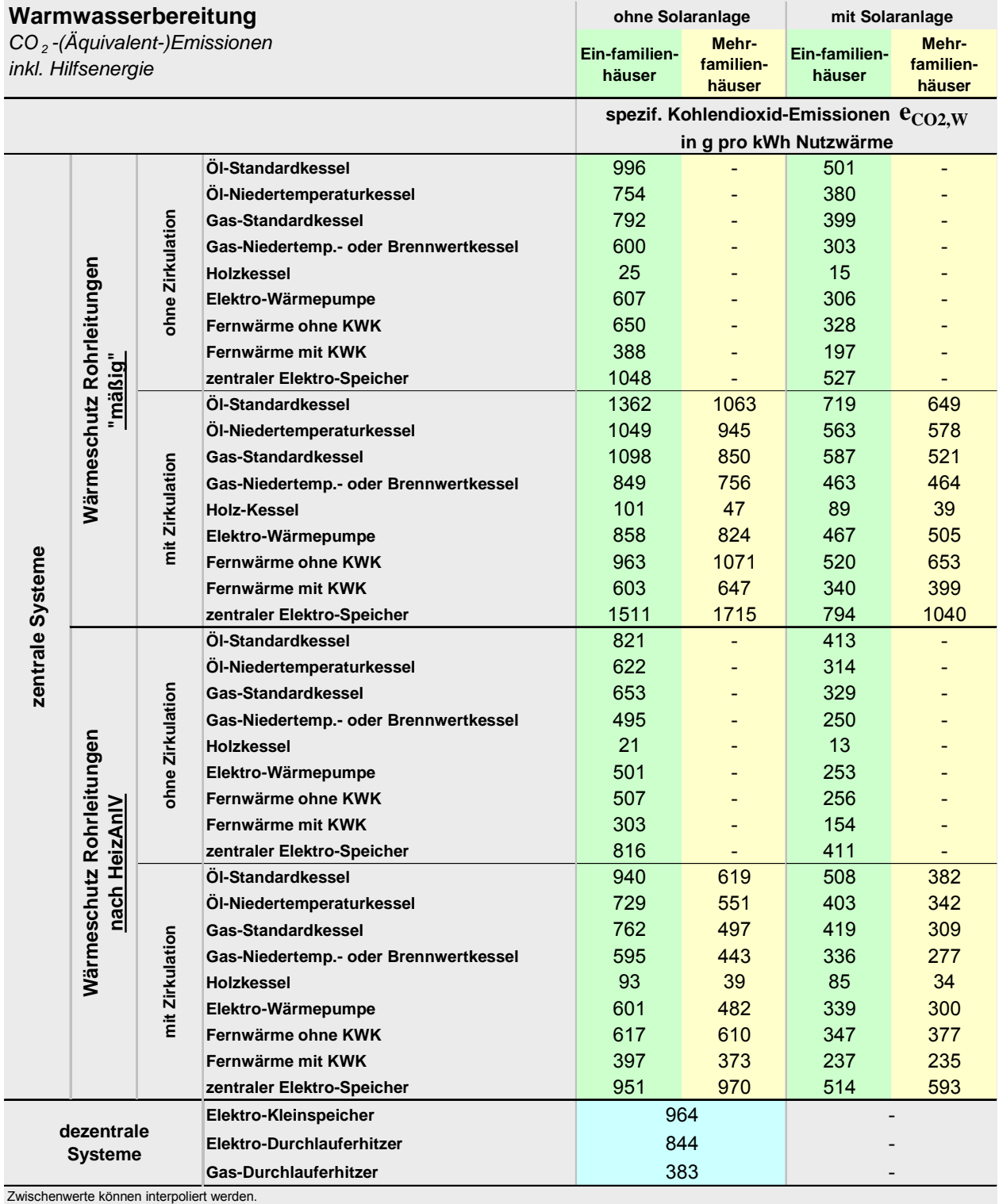

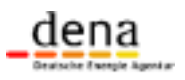

zukunft haus Energie sparen. Wert gewinnen.

#### **Erläuterungen zu den tabellierten Aufwandszahlen**

Im Folgenden werden einige Hinweise zu den in Tabelle 11 bis Tabelle 17 verwendeten Begriffen und Festlegungen gegeben. Sind bei einer Anlagenkategorie verschiedene Anlagen subsummiert, so ist die Anlage, deren Kennwerte in die Berechnung der Aufwandszahlen eingingen, *kursiv* gesetzt.

Sind bei einem Gebäude mehrere Systeme im Einsatz, so muss die Anlageneffizienz für die einzelnen Versorgungsbereiche anteilig bestimmt werden. Vereinfachend können die Anteile des Nutzwärmebedarfs entsprechend der zu versorgenden Nutzfläche aufgeteilt werden. Werden Einzelöfen zusätzlich zu einem vorhandenen Zentralheizungssystem betrieben, so dürfen diese bei der Bewertung nicht berücksichtigt werden.<sup>7</sup>

Stets erforderlich ist eine detaillierte Berechnung bei komplexen Systemen – insbesondere bei Einsatz mehrerer unterschiedlicher Wärmeerzeuger in einem Versorgungsbereich.

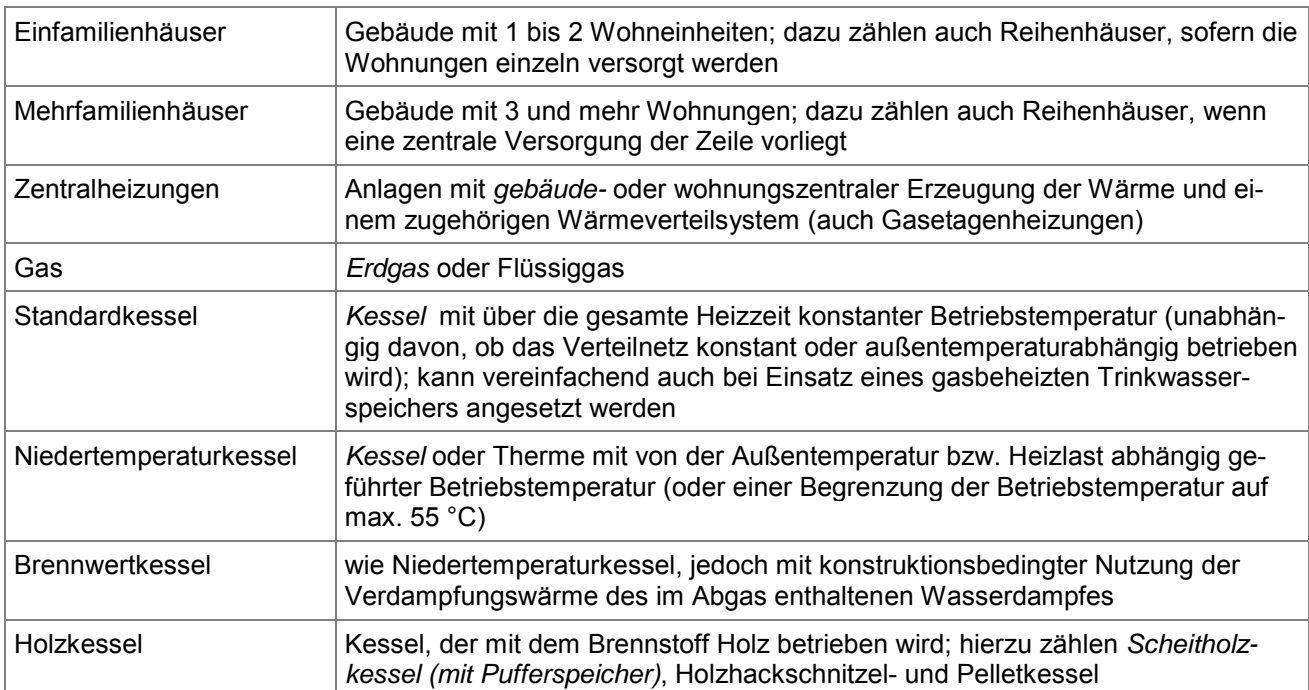

#### **Tabelle 18: Erläuterung der Begriffe und Festlegungen in Tabelle 11 bis Tabelle 17**

 $\overline{a}$ 

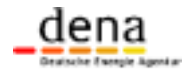

<sup>&</sup>lt;sup>7</sup> Ansonsten würde jeder zusätzliche Holzofen oder -kamin (ob er betrieben wird oder nicht) eine drastische Reduzierung des Primärenergiebedarfs bewirken.

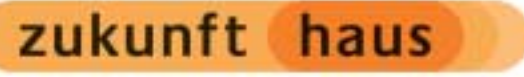

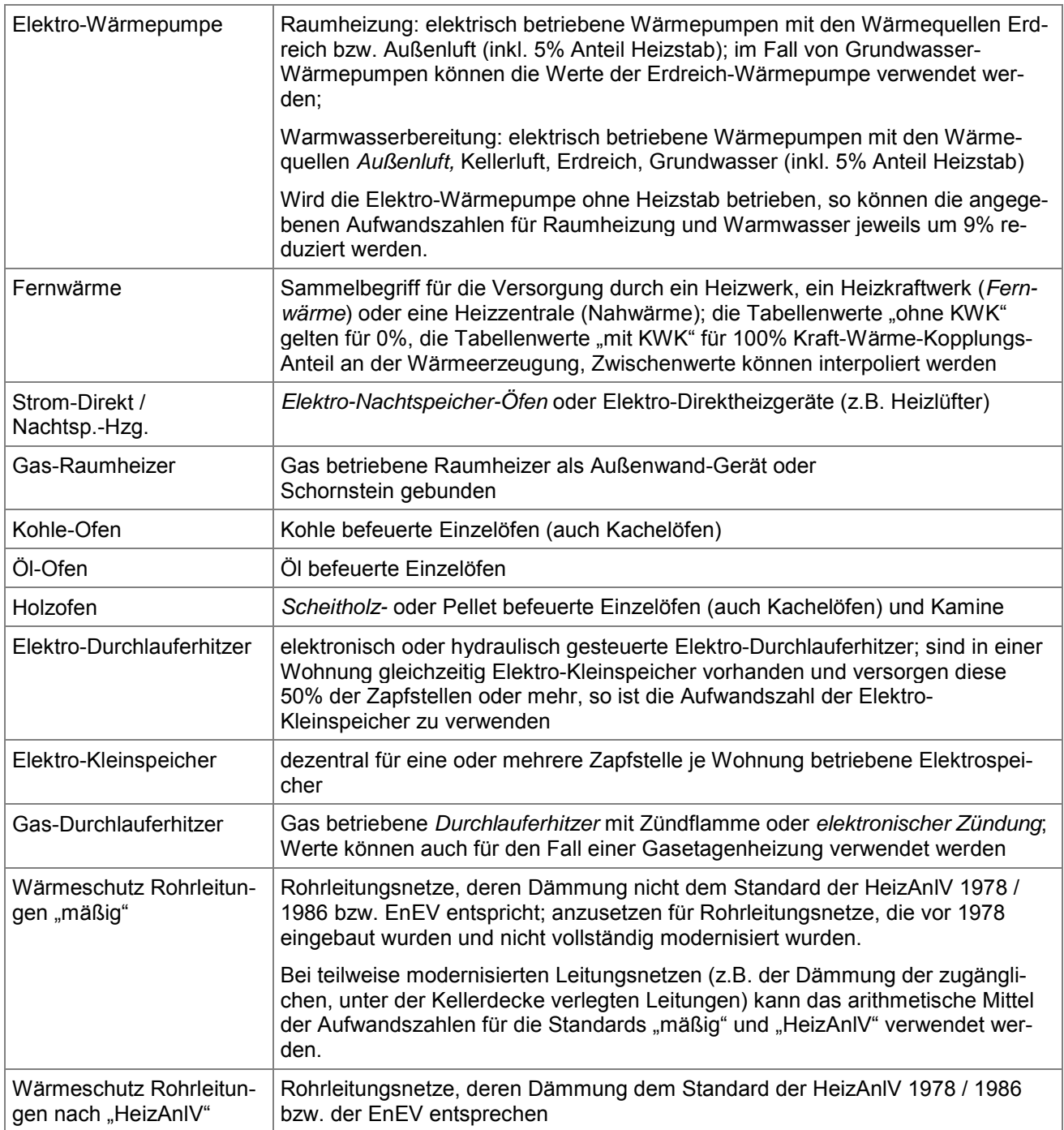

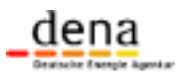

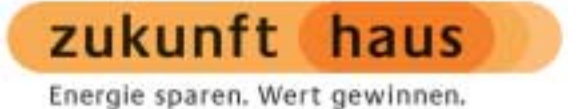

#### **Tabelle 19: Primärenergie- und CO2-Emissionsfaktoren (bezogen auf Endenergie) gemäß DIN V 4701-10 und Energiepass-Pflichtenheft [dena 2003] Anlage 7**

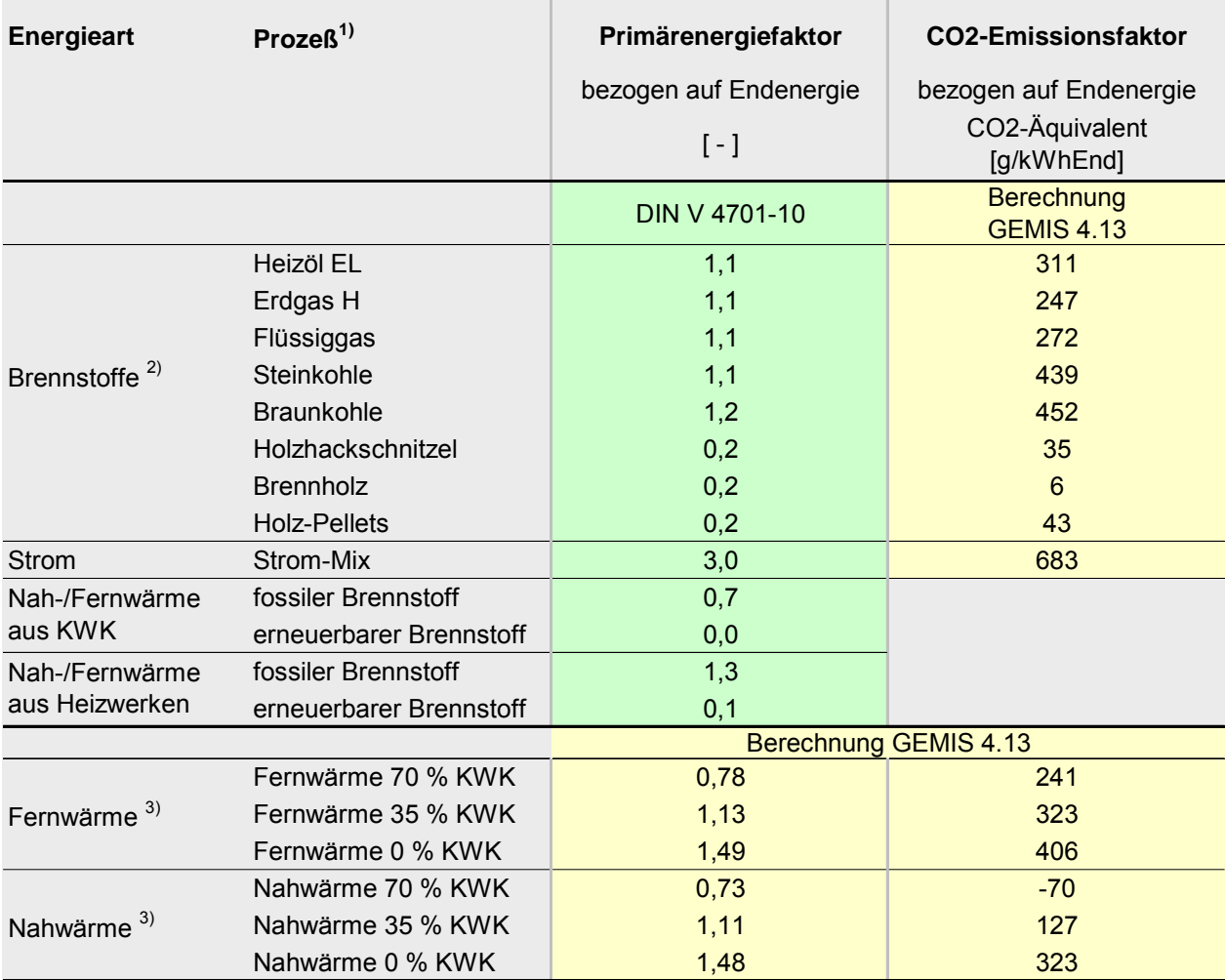

<sup>1)</sup> Vorgelagerte Kette für die Endenergie bis Übergabe im Gebäude inkl. Materialaufwand für Wärmeerzeuger, ohne Hilfsenergie im Ha  $^{2)}$  Bezugsgröße: unterer Heizwert H<sub>u</sub>

3) Stromgutschrift für Kohlestrom

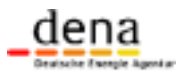